<span id="page-0-0"></span>**Estimación de la recarga natural por subcuencas hidrológicas en el acuífero regional Jurásico de El Maestrazgo (Castellón)** 

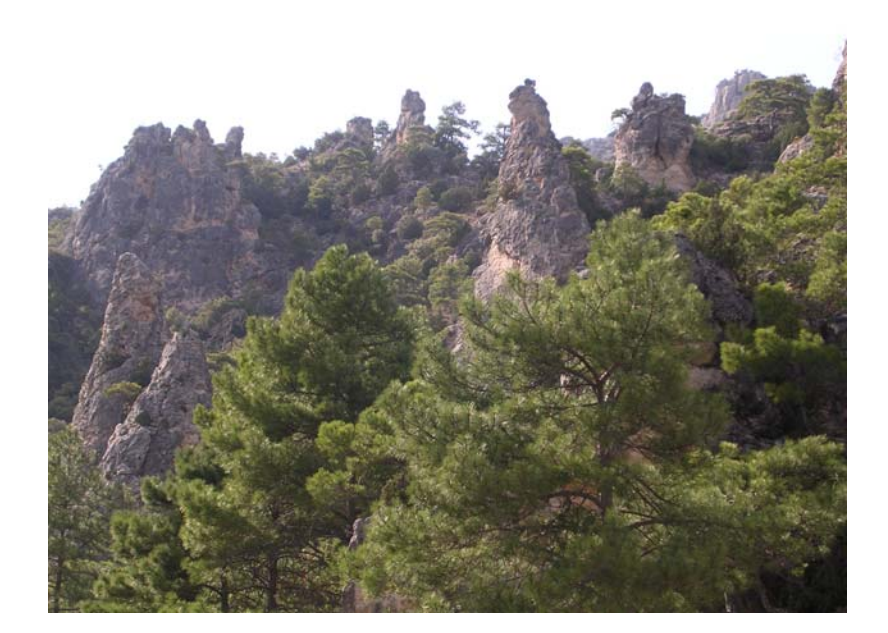

*Junio 2007* 

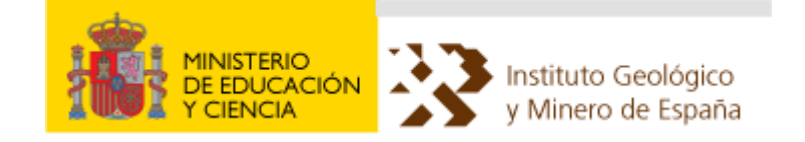

Este informe ha sido elaborado por el siguiente equipo técnico:

Bruno J. Ballesteros Navarro (IGME). Dirección del Proyecto Miguel Mejías Moreno (IGME). Dirección del Proyecto

Mónica Marina Rojo (TRT). Redacción del informe José Antonio Domínguez Sánchez (IGME)

# *Índice*

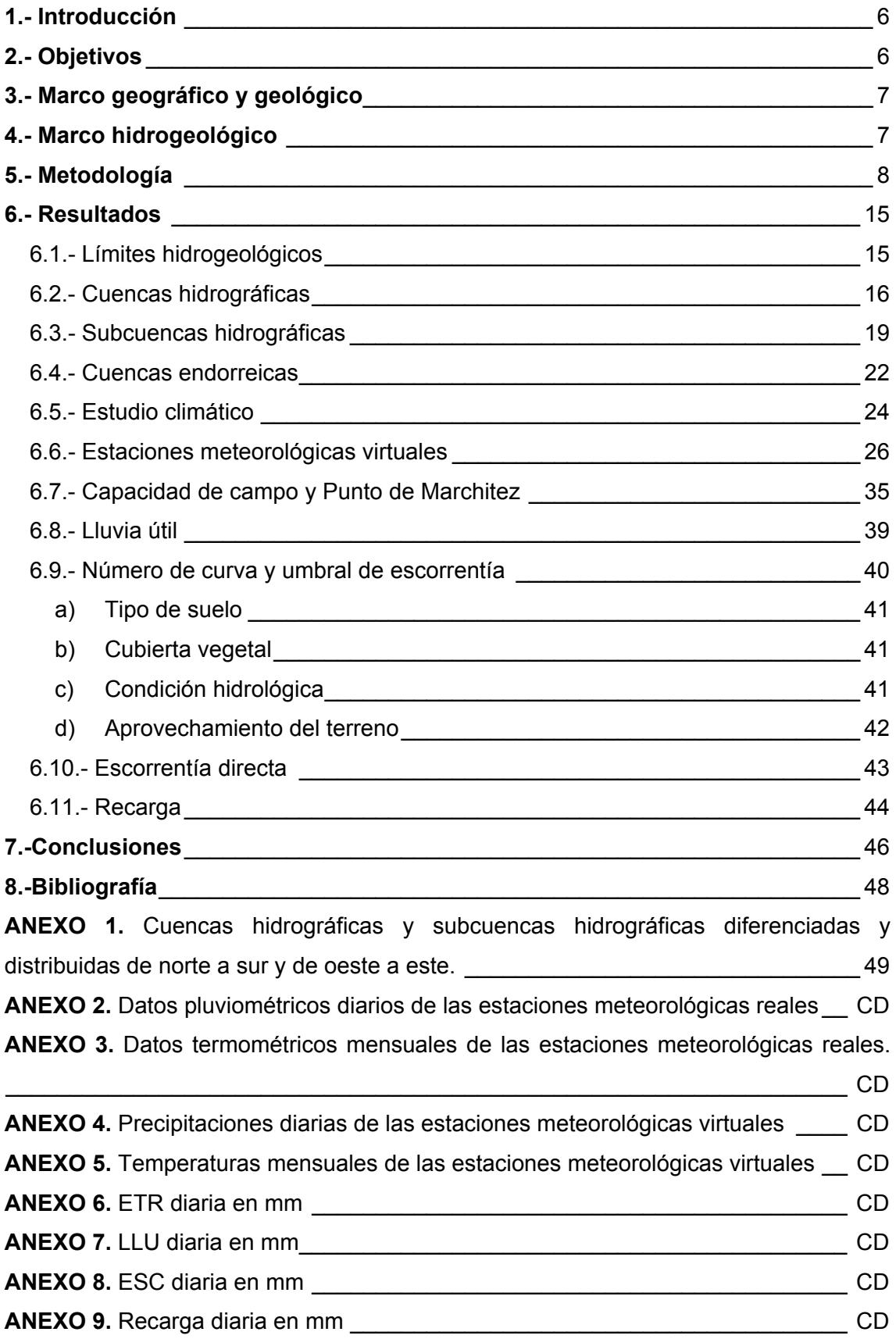

# **Listado de figuras**

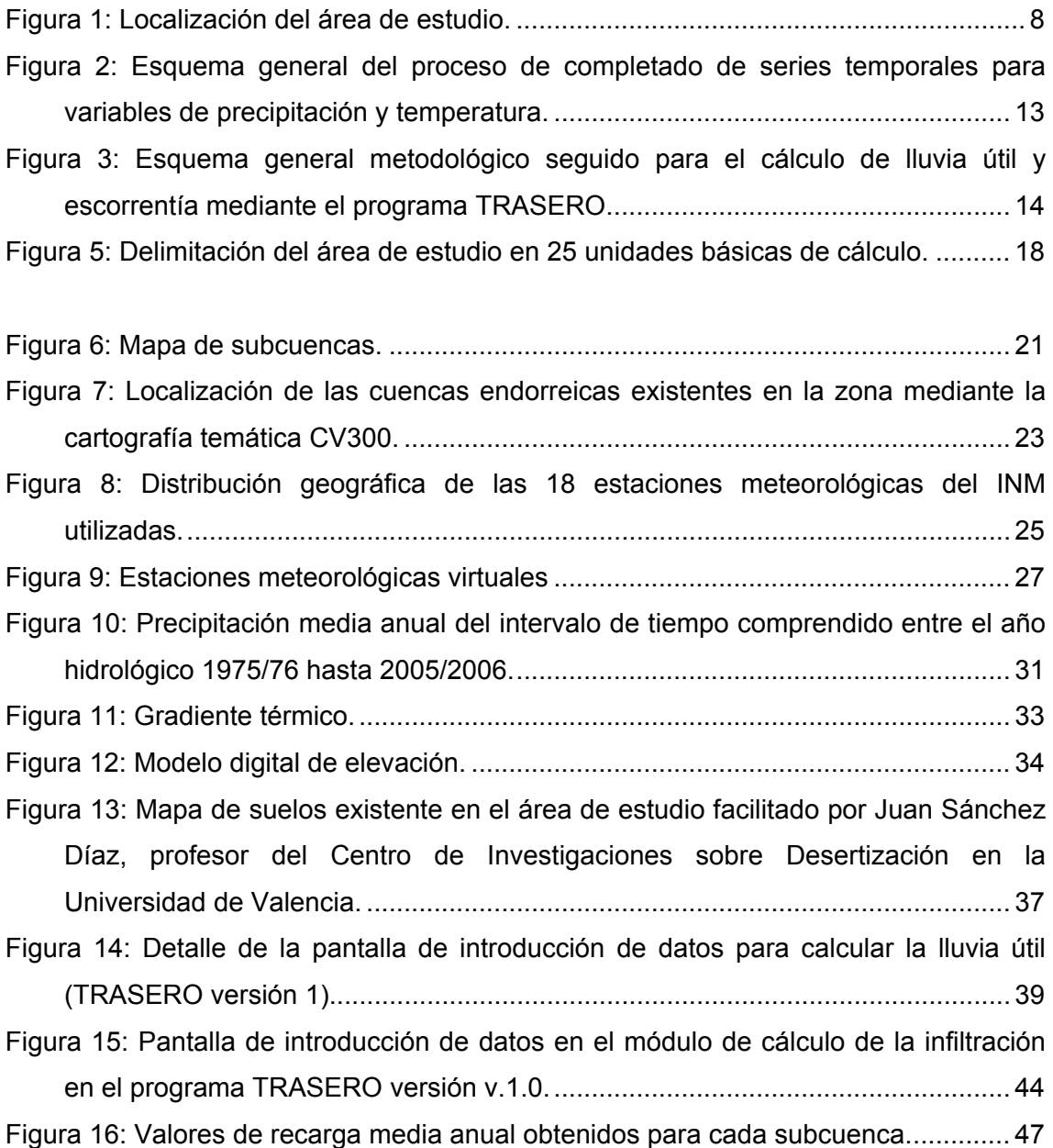

# **Listado de tablas**

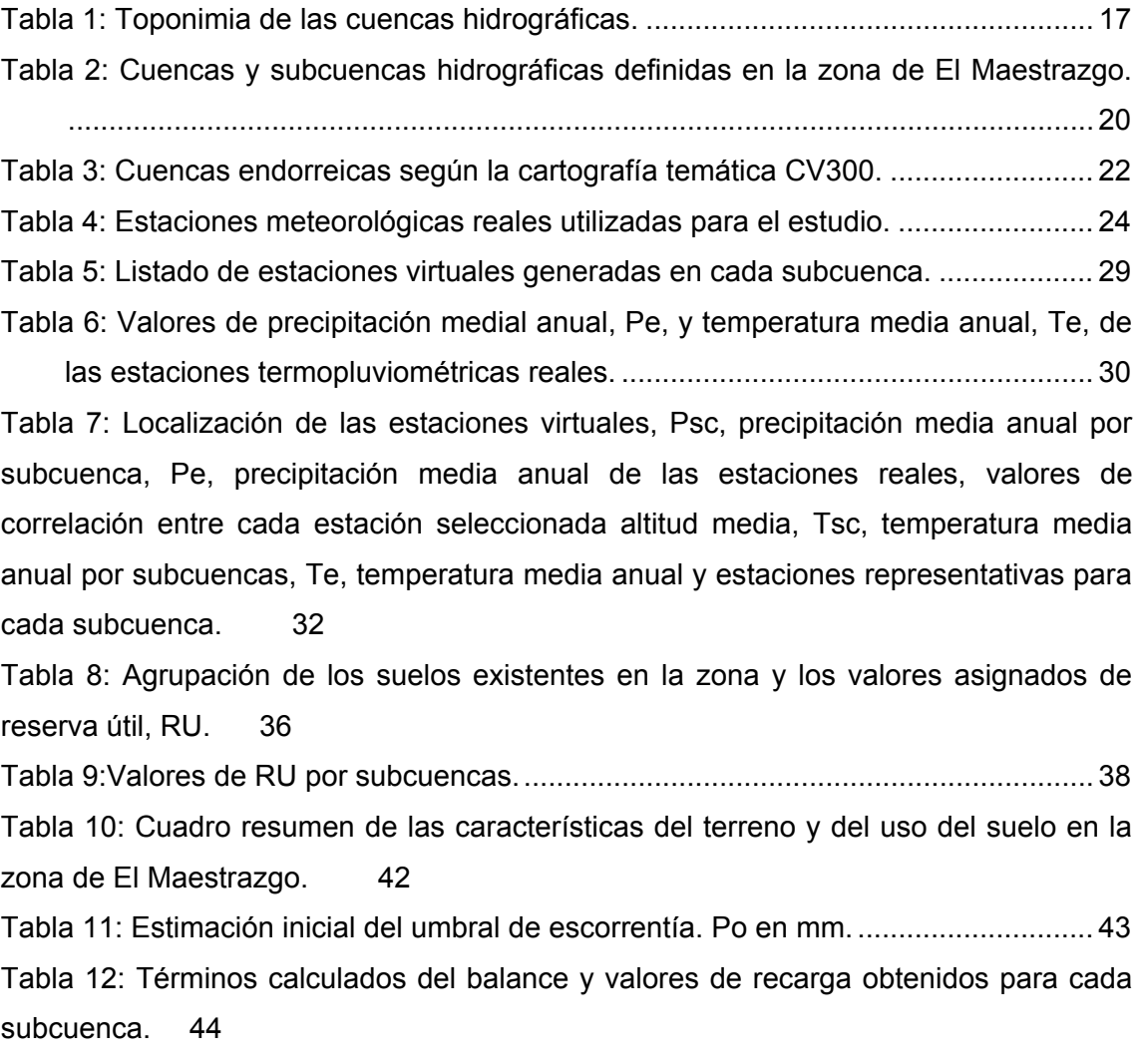

# <span id="page-5-0"></span>**1.- Introducción**

La comarca natural de EL Maestrazgo (Castellón) se encuentra situada en la zona occidental del mar Mediterráneo. El medio físico está constituido por grandes unidades de relieve de elevada altitud con una serie de muelas de cumbre llana separadas entre sí por profundos barrancos, definiendo un paisaje montañoso que refleja una acusada variación climática dentro de sus comarcas. Así, se pueden diferenciar tres tipos de clima en la zona: mediterráneo litoral, continental interior y la zona intermedia con un clima de transición entre los dos anteriores.

El acuífero regional jurásico de El Maestrazgo constituye un sistema kárstico litoral con una amplia extensión, del orden de 2.400 km<sup>2</sup>, caracterizado por un gradiente hidráulico extremadamente bajo (1-2 ‰) y ausencia de descargas naturales en el interior: Está constituido por calizas y dolomías de edad Jurásico-Cretácico inferior, con un espesor medio de unos 450 m (Antón-Pacheco *et al*., 2005), si bien puede superar los 1.200 m en el sector de la sierra de Irta.

Este relieve de elevadas muelas y encajados barrancos, sin apenas cursos fluviales permanentes, con escasas zonas agrícolas de regadío y sin importantes centros urbanos e industriales, conlleva que la recarga del acuífero Jurásico de El Maestrazgo se produzca básicamente por infiltración directa del agua de lluvia. Por este motivo, la realización del presente estudio supone un punto de partida para el establecimiento del balance hídrico del acuífero, permitiendo evaluar las aportaciones hídricas y estimar así el valor de la recarga. Para este cometido se ha desarrollado un método basado en su determinación por subcuencas hidrológicas.

# **2.- Objetivos**

El objeto fundamental que pretende el proyecto, tal y como se ha comentado en el epígrafe anterior, es determinar la recarga natural por subcuencas hidrológicas en el acuífero regional Jurásico de El Maestrazgo, con un grado de aproximación aceptable, de manera debidamente justificada y susceptible de ser aplicado en distintos escenarios.

La consecución de este objetivo final ha requerido considerar un conjunto de objetivos parciales, entre los que se pueden considerar los siguientes:

- Discretización de las cuencas hidrográficas en subcuencas, que constituirán las unidades básicas de cálculo.
- Determinación de los parámetros y variables necesarias para establecer la reserva útil del suelo en las diferentes subcuencas.
- <span id="page-6-0"></span>• Elaboración de las series meteorológicas de las estaciones virtuales empleadas en el estudio.
- Establecimiento del umbral de escorrentía mediante la aplicación del método del Soil Conservation Service, SCS, (SCS, 1975).

## **3.- Marco geográfico y geológico**

La zona de estudio se extiende entre las cuencas hidrográficas del Júcar y del Ebro dentro de la Unidad Hidrogeológica 08.007, también forma parte de la masa de agua subterránea denominada Maestrazgo Oriental 080.008, que según su delimitación provisional tiene una extensión de 2.400 km<sup>2</sup> (figura 1). Se sitúa en el sector oriental de la Rama Aragonesa de la Cordillera Ibérica, en su zona de confluencia con las Cadenas Costeras Catalanas, correspondiendo aproximadamente con las zonas Central Subtabular y Oriental Fallada definidas por Canerot en 1974.

Desde el punto de vista geográfico se distinguen dos zonas: Alto y Bajo Maestrazgo. La primera queda enmarcada por la sierra de Gúdar y los puertos de Beceite, y la segunda por las sierras de Montsiá y Godall. Ambas quedan limitadas por la depresión de Cabanes-San Mateo. El Alto Maestrazgo presenta una morfología fundamentalmente tabular con cumbres superiores a los 1.000 m, llegando a los 1.813 m de Peñagolosa. El Bajo Maestrazgo es una alternancia de planos paralelos al litoral, con pequeñas sierras que no alcanzan los 1.000 m de cota, como Montsiá (762 m), sierra de Irta (573 m), sierra Valdancha (715 m) y Desierto de las Palmas (728 m) (figura 1).

# **4.- Marco hidrogeológico**

El acuífero Jurásico profundo de El Maestrazgo está constituido por calizas, dolomías y margas de edad Cretácico inferior-Jurásico, con un espesor medio de unos 450 m y una alta permeabilidad por fisuración y karstificación, siendo los tramos de dolomías del Kimmeridgiense superior-Portlandiense y de calizas y dolomías del Lías-Dogger los de mejores características hidrodinámicas. La base impermeable del acuífero la conforman las arcillas y margas con yesos de la facies Keuper del Triásico, que llegan a aflorar únicamente en la sierra de Espaneguera.

Los materiales aflorantes en la zona de estudio abarcan desde el Paleozoico hasta el Cenozoico, con litologías metamórficas, detríticas y carbonatadas, aunque predominan los afloramientos carbonatados de la serie del Jurásico Superior-Cretácico Inferior.

<span id="page-7-0"></span>Los recursos del acuífero Jurásico del Maestrazgo Central se generan principalmente de la infiltración directa del agua de lluvia sobre los afloramientos permeables del sistema, pertenecientes al Jurásico y al tránsito Jurásico-Cretácico.

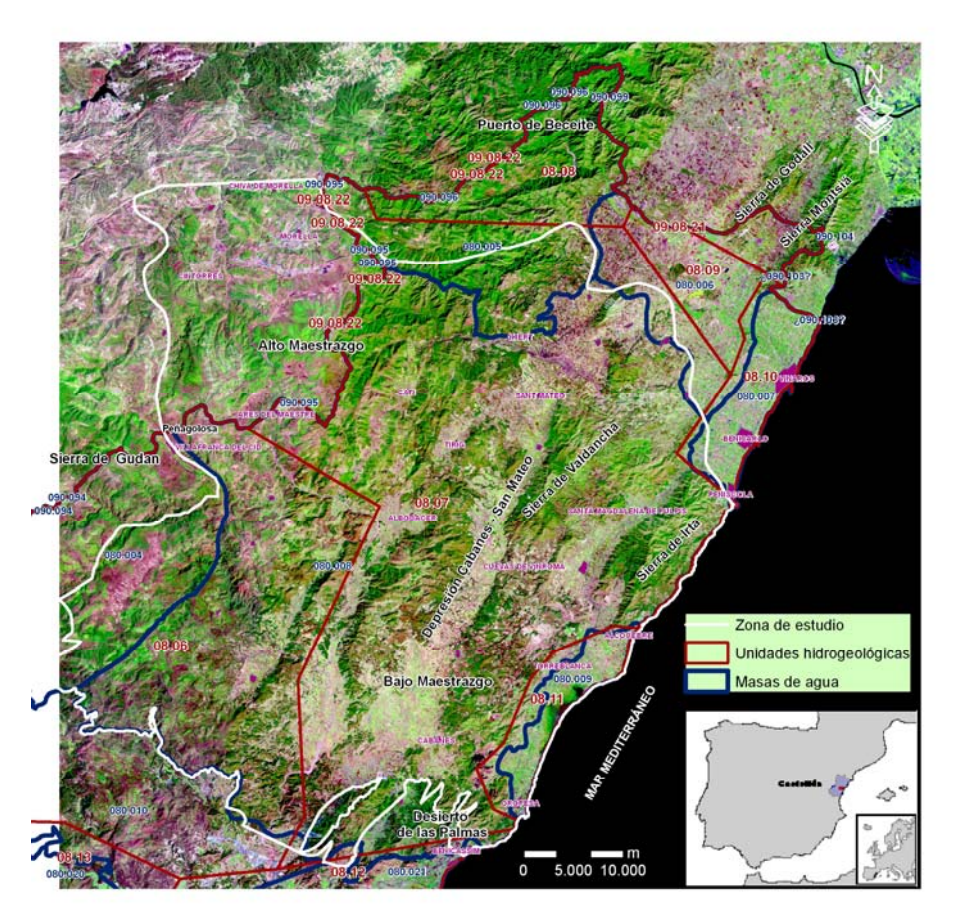

Figura 1: Localización del área de estudio

# **5.- Metodología**

El desarrollo metodológico abordado en este estudio requiere la definición de unas unidades básicas de cálculo a nivel espacial (subcuencas) y series de datos meteorológicos, a escala diaria, necesarios estos últimos para la aplicación posterior del método del número de curva del Soil Conservation Service (SCS, 1975).

La delimitación de la zona de estudio en cuencas hidrográficas es un requisito fundamental para llevar a cabo la metodología propuesta. En el presente estudio esta delimitación se realiza atendiendo al criterio de cuenca vertiente, definida como el conjunto de la superficie terrestre cuyas aguas fluyen hacia un mismo cauce fluvial, y a la distribución de la superficie de los afloramientos permeables existentes en la zona. Asimismo, cuando la partición en unidades menores da lugar a una mayor precisión en los cálculos y minimiza la extrapolación, se procede a la subdivisión en subcuencas de las cuencas hidrográficas. Además, también es

necesario delimitar las posibles áreas endorreicas existentes en la zona por poseer unas características hidrogeológicas diferentes.

La siguiente fase consiste en seleccionar las estaciones meteorológicas que van a intervenir en el estudio climático de la zona, siendo conveniente seleccionar las estaciones que se encuentren dentro del área de estudio o del área de influencia del acuífero, así como las que posean una serie de datos representativa del intervalo de tiempo seleccionado. En el caso de las series pluviométricas se requiere datos a nivel diario, mientras que en las de temperatura es suficiente con series mensuales.

La evaluación del balance de agua en el suelo, para cada subcuenca, requiere series meteorológicas temporales continuas. Sin embargo, aparece un problema frecuente al trabajar con estas series, como es la existencia de lagunas o falta de datos, siendo necesario un proceso de completado de las mismas previo a su utilización. Este completado puede realizarse según diferentes métodos entre los que destaca, por su amplia aceptación y difusión, el análisis estadístico cruzado a través de un modelo de regresión múltiple por pasos sucesivos. La aplicación de este método se realiza a partir de las series meteorológicas de las estaciones más completas que posean una alta correlación con las estaciones a rellenar. Primero se seleccionan cuatro estaciones  $(X_1, X_2, X_3 \vee X_4)$  y se obtienen los coeficientes de la ecuación de regresión *Y*=  $\mathcal{B}_0$  +  $\mathcal{B}_1X_1$  +  $\mathcal{B}_2X_2$  +  $\mathcal{B}_3X_3$  + $\mathcal{B}_4X_4$ , mediante un ajuste por mínimos cuadrados. Se rellenan los huecos de la estación Y con los valores estimados a partir de la ecuación anterior. De seguir existiendo algún hueco en la estación Y, se repetirá el proceso eliminado del modelo la estación que presente menor número de datos, y así sucesivamente hasta obtener la serie de datos meteorológicos completa.

Para proseguir con los cálculos se ha optado por la creación de una estación termopluviométrica virtual representativa para cada subcuenca. La ubicación exacta de estas estaciones se ha realizado a través de un sistema de información geográfica.

El procedimiento para establecer las series meteorológicas de las estaciones virtuales ha seguido dos líneas de trabajo diferentes, en función de si se trata de los valores de precipitación o de temperatura (ver figura 2).

Concluido el completado de las series meteorológicas se requiere obtener los valores medios anuales, tanto de precipitación, **Pe**, como de temperatura, **Te**, de las diferentes estaciones reales para proseguir con los cálculos.

El procedimiento para la construcción de las series pluviométricas diarias de las estaciones virtuales (figura 2) requiere la obtención de los valores de precipitación media anual, **Pe,** de las estaciones reales utilizadas en el estudio, para el trazado del mapa de isoyetas de la zona. El trazado de este mapa se realiza con un sistema de información geográfica mediante la técnica de interpolación estadística denominada kriging, basada en la continuidad espacial que presentan los valores de una determinada variable. Posteriormente, se superpone el mapa de isoyetas al de la delimitación por subcuencas; promediando los valores de **Pe** de las celdas situadas dentro de cada subcuenca. De este mapa se obtiene un valor de precipitación media anual para cada una de ellas, denominada **Psc**.

El siguiente paso es seleccionar la estación real más representativa, para cada subcuenca, atendiendo al criterio de proximidad y a la similitud de condiciones (altitud, orientación, precipitación media, proximidad, etc.). Puede darse el caso que la distribución de las estaciones no sea homogénea e insuficientemente densa dificultando el criterio de selección. En este caso, se elegiría la estación más cercana. Identificada la estación más representativa es necesario establecer la relación entre **Pe** y **Psc** para construir la serie diaria de precipitación de la estación virtual, **Pscv**. Esta serie se obtiene multiplicando la relación anterior hallada por las precipitaciones diarias de la estación meteorológica seleccionada, **Ped**.

#### *Cp = Psc/Pe*

donde *Cp* representa el factor de correlación, por lo que

#### $Pscv = Cp \times Ped$

El procedimiento para la construcción de la estación termométrica virtual, reflejado en la figura 2, requiere establecer también el gradiente térmico de la zona mediante la representación de las temperaturas medias anuales frente a la altitud de la estación, en un sistema de coordenadas cartesiano. Existen diferentes métodos para establecer la altitud media de una cuenca, en el presente estudio se ha utilizado la herramienta de ArcGis para estimar el promedio del valor de altitud de las celdas del modelo digital de elevaciones, **MDE**, que integran cada subcuenca. Establecida la altitud media de cada subcuenca se calcula mediante la ecuación del gradiente térmico la temperatura media anual que le corresponde a cada una de ellas, definido como **Tsc**. El procedimiento, llegados a este punto, es análogo al seguido para la precipitación, es decir, una vez seleccionada la estación real más representativa del valor de temperatura, se establece la relación entre **Tsc** y **Te,** y se multiplica este factor por la serie de datos mensuales de temperatura de las estaciones reales, **Tem**, para obtener la serie de datos termométricos de la estación virtual, **Tscv**.

$$
Ct = Tsc/Te
$$

*Ct* representa el factor de correlación

#### *Tscv* = *Ct* ×*Tem*

Una vez construidas las diferentes series meteorológicas de las estaciones termopluviométricas, la obtención de los diferentes parámetros necesarios para realizar el estudio climático ha conjugado dos métodos: por un lado, el método empírico de Thornthwaite para estimar el valor de lluvia útil (LLU) y por otro, el método del número de curva del SCS (Mockus, 1964 y SCS, 1975) para determinar el porcentaje de lluvia útil que genera escorrentía superficial (figura 3). La combinación de estos dos métodos de cálculo se ha realizado con el programa de tratamiento y gestión de series temporales hidrológicas denominado *TRASERO* (Tratamiento y gestión de series temporales hidrológicas) realizado por el Departamento de Ciclo Hídrico de la Diputación de Alicante en 2005.

La estimación del balance de agua en el suelo se realiza con el método tradicional de Thornthwaite. A partir de éste y de los datos de temperatura, se calcula el valor de evapotranspiración potencial (**ETP**). La evapotranspiración real (**ETR**) y la LLU, se calculan por el método del balance de Thornthwaite (figura 3) (Tratamiento y gestión de series temporales hidrológicas, manual de usuario, Departamento de Ciclo Hídrico, Excma. Diputación Provincial de Alicante, 2005), a partir de los valores de precipitación y ETP.

Tras obtener los valores de LLU*,* por subcuencas, (figura 3) es preciso determinar qué porcentaje de la misma corresponde a escorrentía superficial (**E**) y qué porcentaje a infiltración (**I**). Para descomponer la *LLU* en **E** e **I**, se ha aplicado el método del número de curva del SCS al carecer de datos de aforo en la zona de estudio.

El fundamento del método del número de curva, que estableció empíricamente el SCS, se ajusta a la idea de que el suelo retiene una cierta cantidad de lluvia caída al principio de un episodio de lluvia y, después de eso, el porcentaje que genera escorrentía superficial va aumentando con el tiempo mientras que la capacidad de abstracción del suelo o umbral de escorrentía (**Po)** disminuye. Es decir, la precipitación comienza a producir **E** cuando la precipitación total caída hasta ese momento supera un umbral inicial, **Po**.

La **E** viene determinada por la expresión:

$$
E = \frac{\left(\sum P - Po\right)^2}{\sum P + 4 Po}
$$

La obtención del valor de escorrentía superficial generado requiere el cálculo de **Po,** definido como el valor de precipitación por debajo del cual no se produce escorrentía. Este valor de **Po**  está relacionado con el número de curva, NC, parámetro definido por el SCS. La relación existente entre ambos se observa en la siguiente expresión:

$$
Po = \frac{5080}{NC} - 50.8
$$

El valor de NC varía entre 0 y 100, correspondiendo el valor 0 a un terreno con conductividad hidráulica infinita y el máximo a un terreno totalmente impermeable, es decir, valores del número de curva elevados generan mayor porcentaje de escorrentía superficial tras un episodio de lluvia.

El valor de NC es un dato tabulado a partir de otros coeficientes también tabulados que determinan la capacidad que posee la cuenca vertiente para producir escorrentía durante un episodio de lluvia de intensidad conocida. Estos coeficientes tabulados son: el tipo de suelo, la cubierta vegetal, las características hidrológicas y los usos del suelo. La definición de estos coeficientes requiere de un conocimiento pormenorizado de las características de la zona de estudio, siendo de gran ayuda toda la información disponible como es el caso de las cartografías temáticas y ensayos *in situ* de las características del suelo.

Tras obtener un umbral de escorrentía para la zona, en función de sus características, se procede a utilizar la aplicación del cálculo de infiltración incluida en el módulo de estudio climático de Trasero, para determinar los valores de escorrentía directa (figura 3).

La fase final de esta metodología consiste en obtener la recarga natural en cada subcuenca restando a la lluvia útil, calculada mediante el método de Thornthwaite, el valor de escorrentía directa, logrado a través del método de número de curva.

RECARGANATURAL= LLU-E (figura 3)

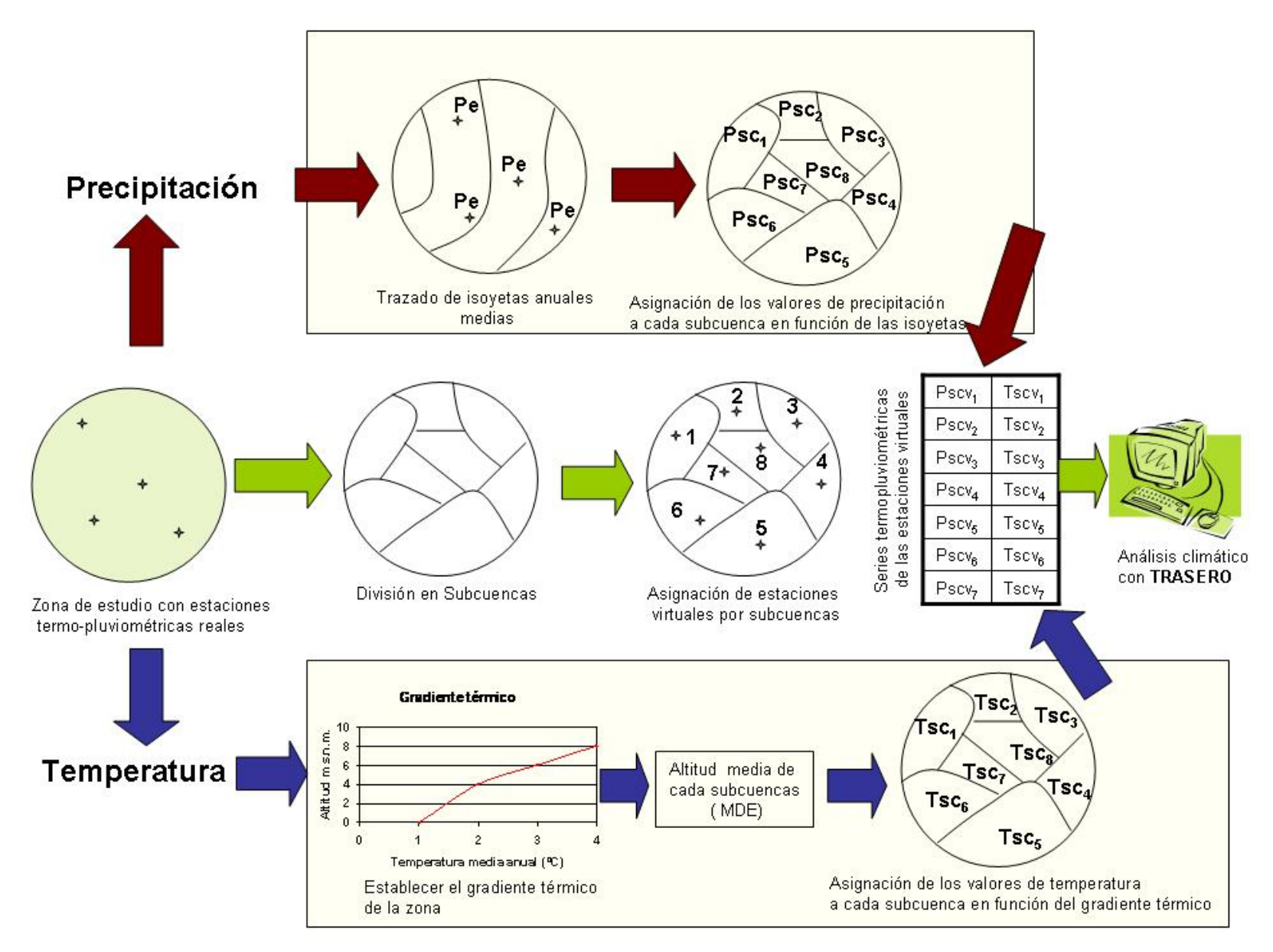

Figura 2: Esquema general del proceso de completado de series temporales para variables de precipitación y temperatura.

<span id="page-12-0"></span>Estimación de la recarga natural por subcuencas hidrológicas en el acuífero regional jurásico de El Maestrazgo Pág. 13

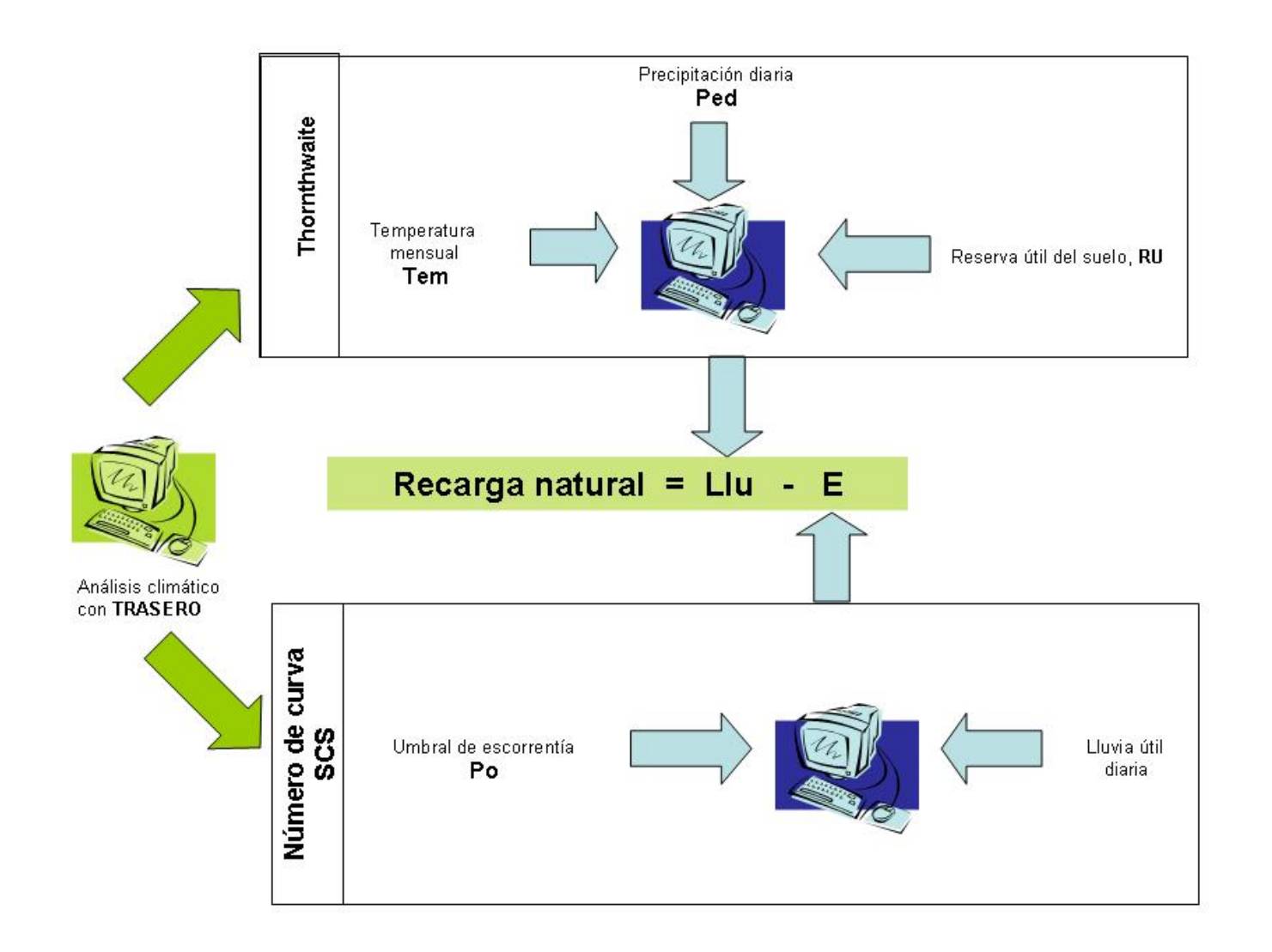

### Figura 3: Esquema general metodológico seguido para el cálculo de lluvia útil y escorrentía mediante el programa TRASERO.

<span id="page-13-0"></span>Estimación de la recarga natural por subcuencas hidrológicas en el acuífero regional jurásico de El Maestrazgo Pág. 14

# <span id="page-14-0"></span>**6.- Resultados**

### *6.1.- Límites hidrogeológicos*

Como paso previo para la realización del estudio ha sido necesario establecer los límites hidrogeológicos de la zona de aplicación (figura 4).

- El **límite oriental** es considerado abierto y coincide con la línea de costa desde Peñíscola hasta Benicásim.
- El **límite sur**, en su extremo oriental, se ha fijado bordeando los materiales triásicos hasta prácticamente Puertomingalvo. Este límite sur engloba los afloramientos jurásicos y aquellos afloramientos permeables directamente relacionados con materiales jurásicos.
- El **límite oeste**, desde Puertomingalvo hasta el extremo sur del anticlinal Vilafranca-Portell, presenta una dirección SO-NE y viene delimitado por diversas fallas normales con objeto de englobar el polje de Vistavella del Maestrazgo, por considerar que dicha estructura geomorfológica constituye una zona importante de recarga del acuífero jurásico subyacente. Desde el sur de Vilafranca del Cid, el límite occidental se ha fijado a partir del eje del anticlinal Vilafranca-Portell, que sigue de forma aproximada una dirección S-N. Este margen oeste finaliza en su extremo septentrional, donde una serie de cabalgamientos ponen materiales cretácicos sobre los terciarios de la sierra de la Creu.
- El **límite norte** se ha trazado desde Bordón hasta el puerto de Torre Miró por los mencionados cabalgamientos. Este límite desciende hacia el sur hasta contactar con el eje del anticlinal del río Servol y, posteriormente, siguiendo el contacto entre los materiales jurásicos y cretácicos de los montes de Vallivana, desde el sur de esta localidad hasta Rosell.
- El **límite noreste** se puede establecer desde el contacto de los afloramientos jurásicos y cretácicos de las sierras de Rosell, Sola, Cálig e Irta hasta los materiales detríticos de la plana de Vinaroz-Peñíscola.

<span id="page-15-0"></span>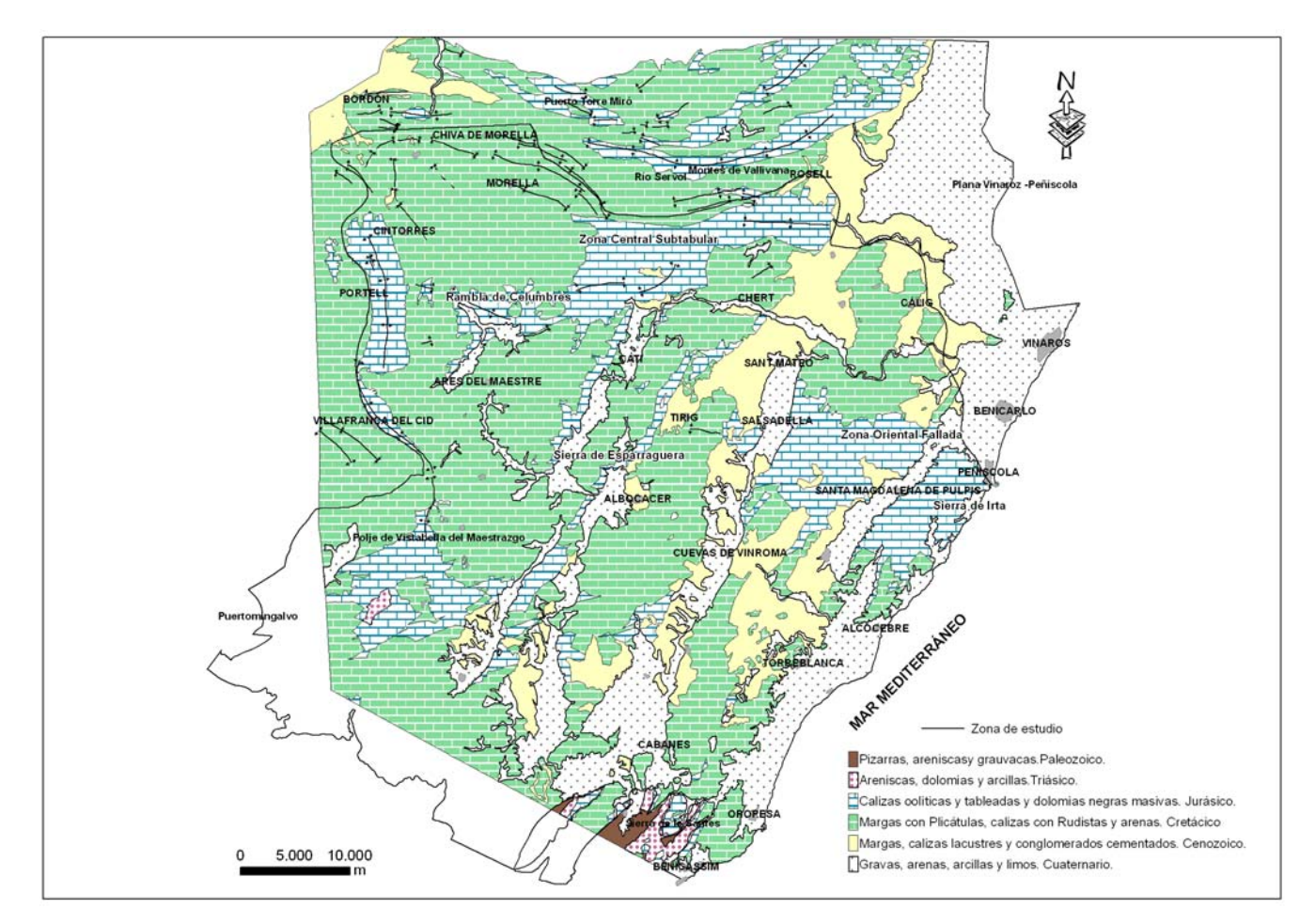

Figura 4: Límites hidrogeológicos del área de estudio.

### *6.2.- Cuencas hidrográficas*

Para el encuadre de las cuencas hidrográficas, además del criterio de superficie vertiente, se han tenido presente la información obtenida sobre los afloramientos permeables en el desarrollo del proyecto: Investigación sobre el comportamiento hidrogeológico de formaciones acuíferas profundas. Aplicación a la Unidad Hidrogeológica 08.07 (El Maestrazgo). Desarrollo metodológico, realizado por el IGME. De esta forma se han incorporado cuencas hidrográficas que en algunos casos se extienden total o parcialmente fuera de los límites hidrogeológicos definidos para el acuífero. Es el caso de la zona septentrional de las cuencas orientales, río Monleón, rambla de las Truchas y río Cuba. Las aguas precipitadas sobre ellas atraviesan afloramientos permeables pertenecientes al acuífero jurásico de El Maestrazgo, por lo que la inclusión de estas cabeceras de cuenca es de notable importancia a la hora de evaluar los volúmenes de aguas de escorrentía y por tanto la recarga al acuífero. Esto se tendrá en cuenta en estudios posteriores en los que se considerará dicho proceso. En la figura 5 se muestra la distribución y geometría de las 25 cuencas hidrográficas consideradas, mientras que, en la tabla 1 aparece la correlación entre el código empleado, a partir de ahora, para agilizar los cálculos y la toponimia de cada una de ellas. En el anexo 1 se detallan los criterios seguidos

para delimitar las distintas subcuencas hidrográficas distribuidas de norte a sur y de oeste a este.

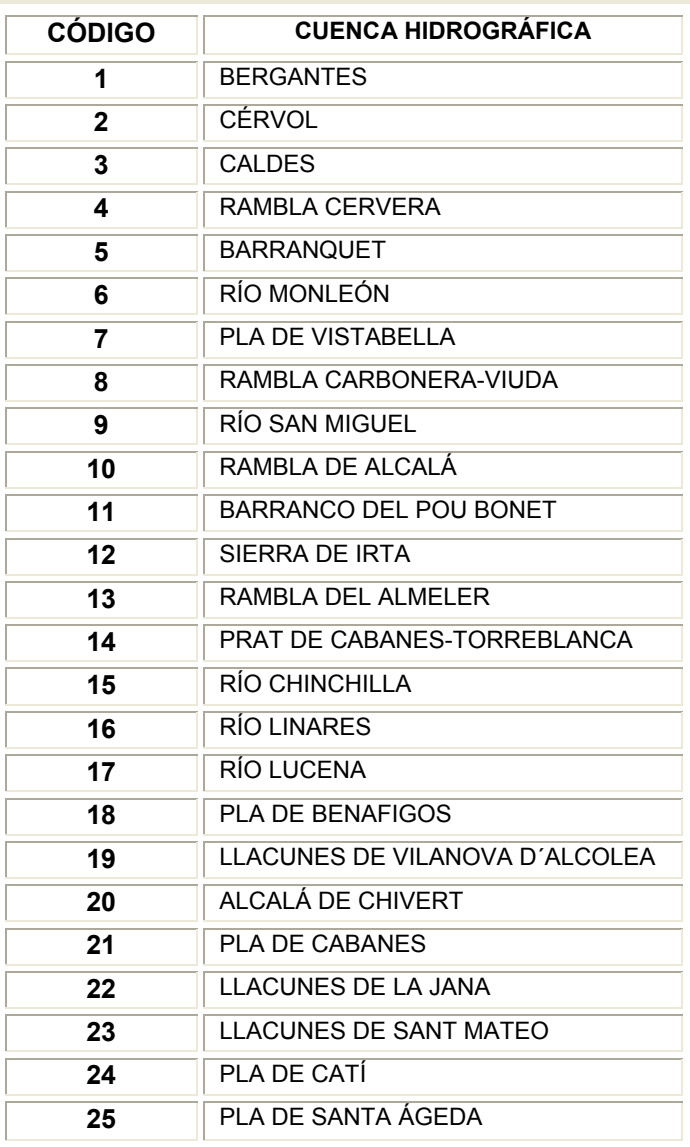

Tabla 1: Toponimia de las cuencas hidrográficas.

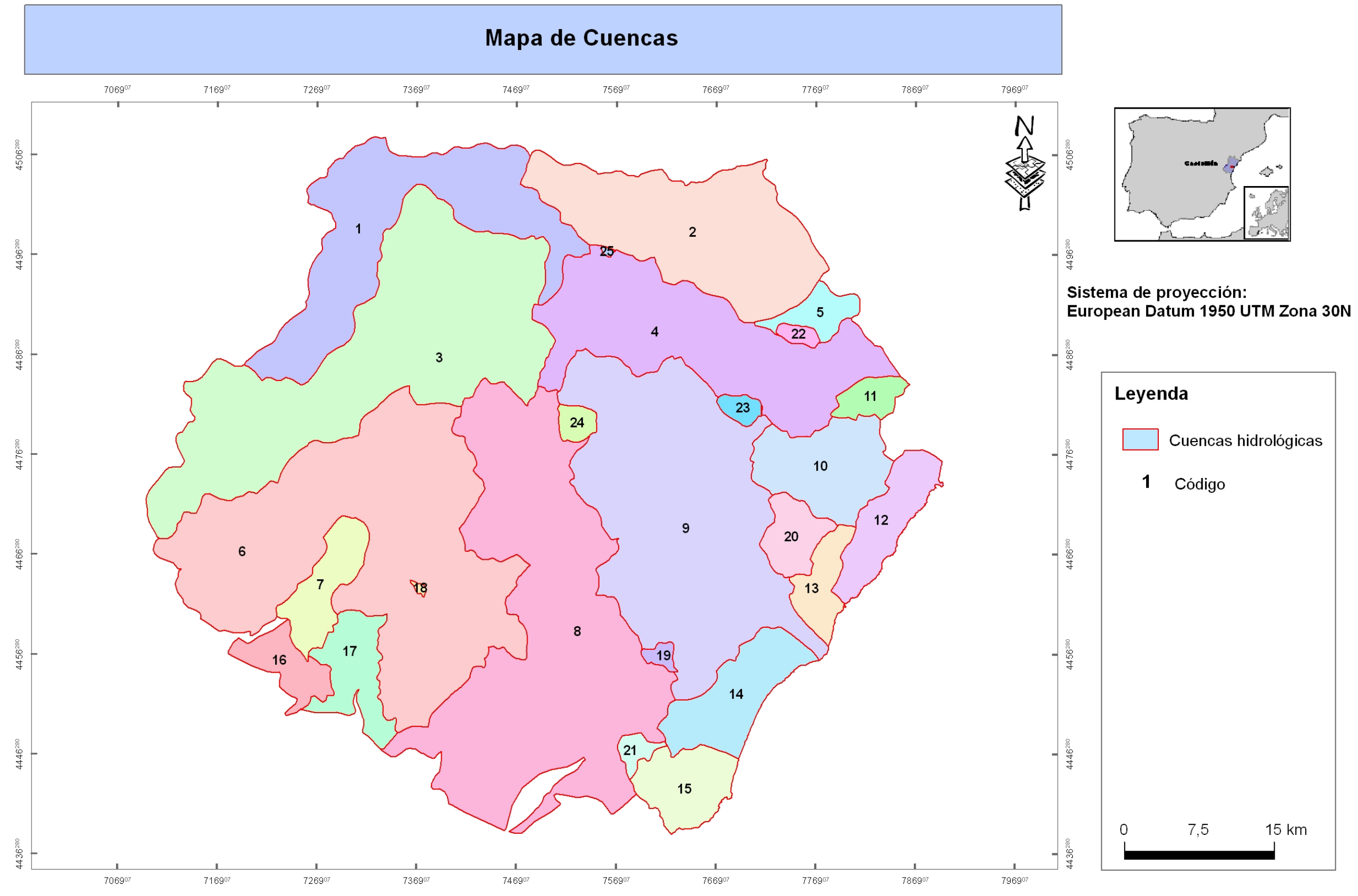

<span id="page-17-0"></span>Figura 5: Delimitación del área de estudio en 25 unidades básicas de cálculo.

### <span id="page-18-0"></span>*6.3.- Subcuencas hidrográficas*

La subdivisión en subcuencas de estas cuencas hidrográficas se ha realizado cuando la partición en unidades menores posibilitaba una precisión mayor en los cálculos y minimizaba la extrapolación. La determinación de la geometría de estas subcuencas ha estado condicionada por la influencia que pudiera tener en la infiltración la presencia y distribución de la superficie de los afloramientos permeables (figura 6). En la tabla 2 se muestra la identificación y toponimia de las 58 unidades básicas de cálculo definidas.

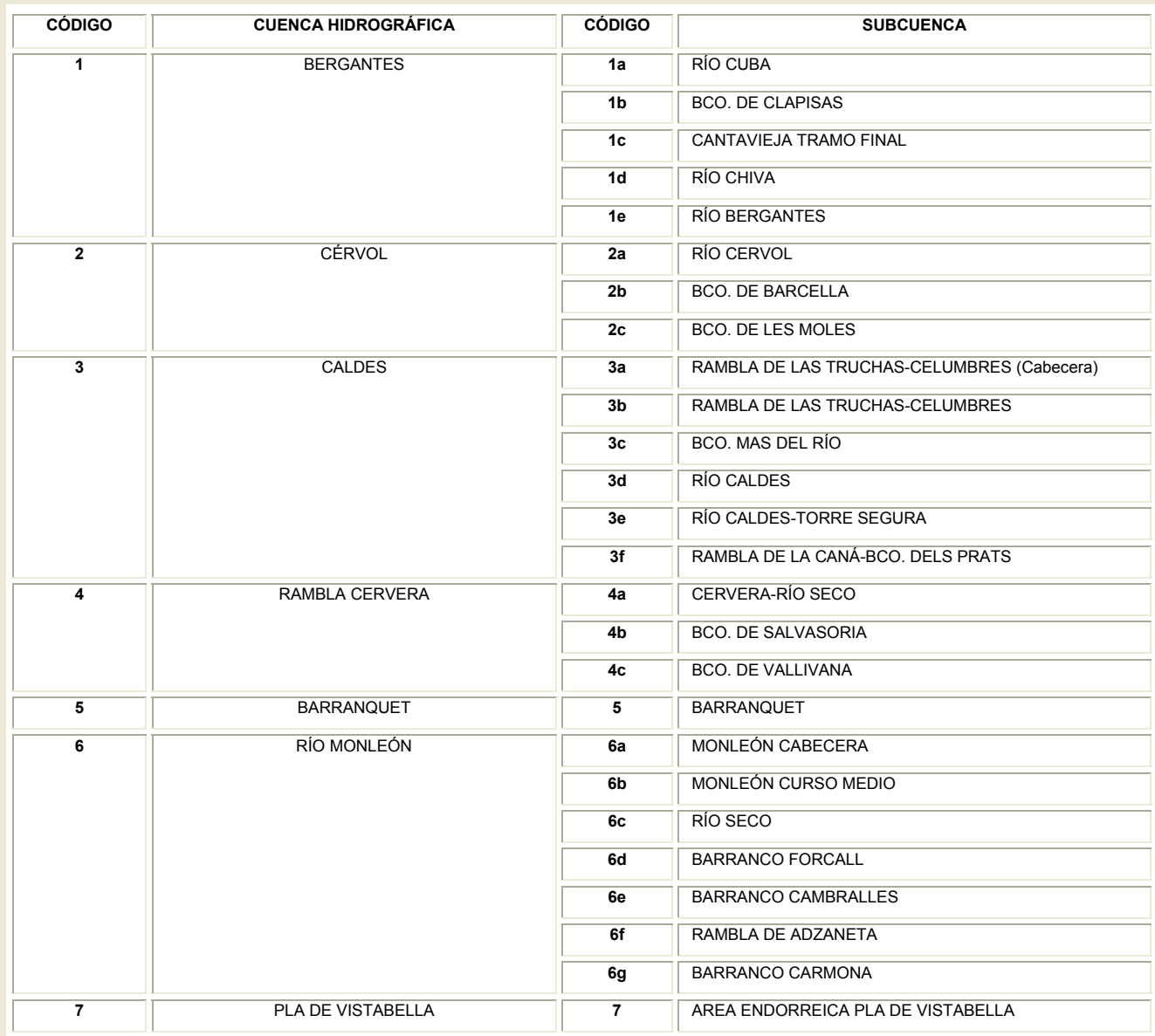

<span id="page-19-0"></span>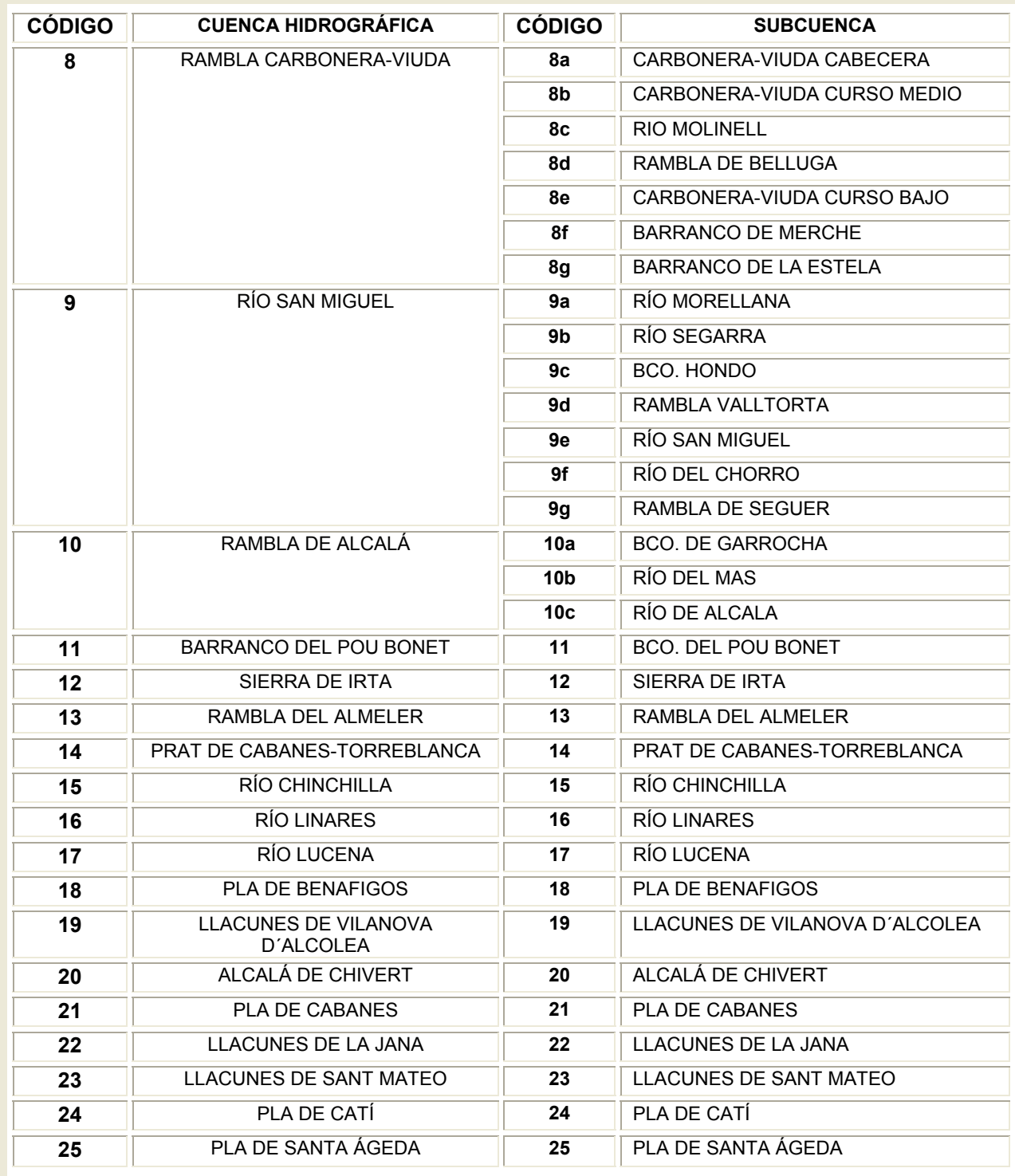

Tabla 2: Cuencas y subcuencas hidrográficas definidas en la zona de El Maestrazgo.

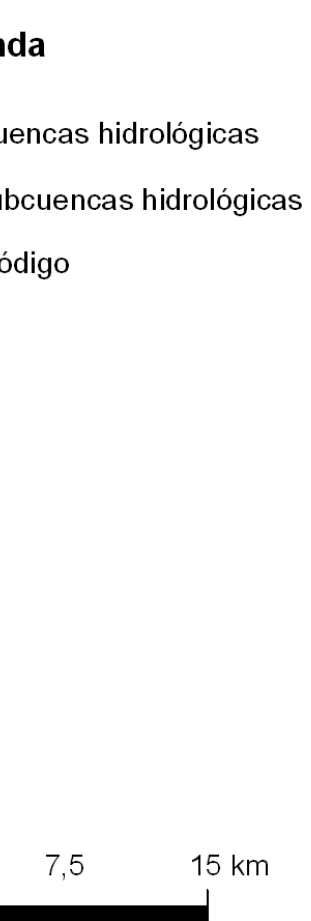

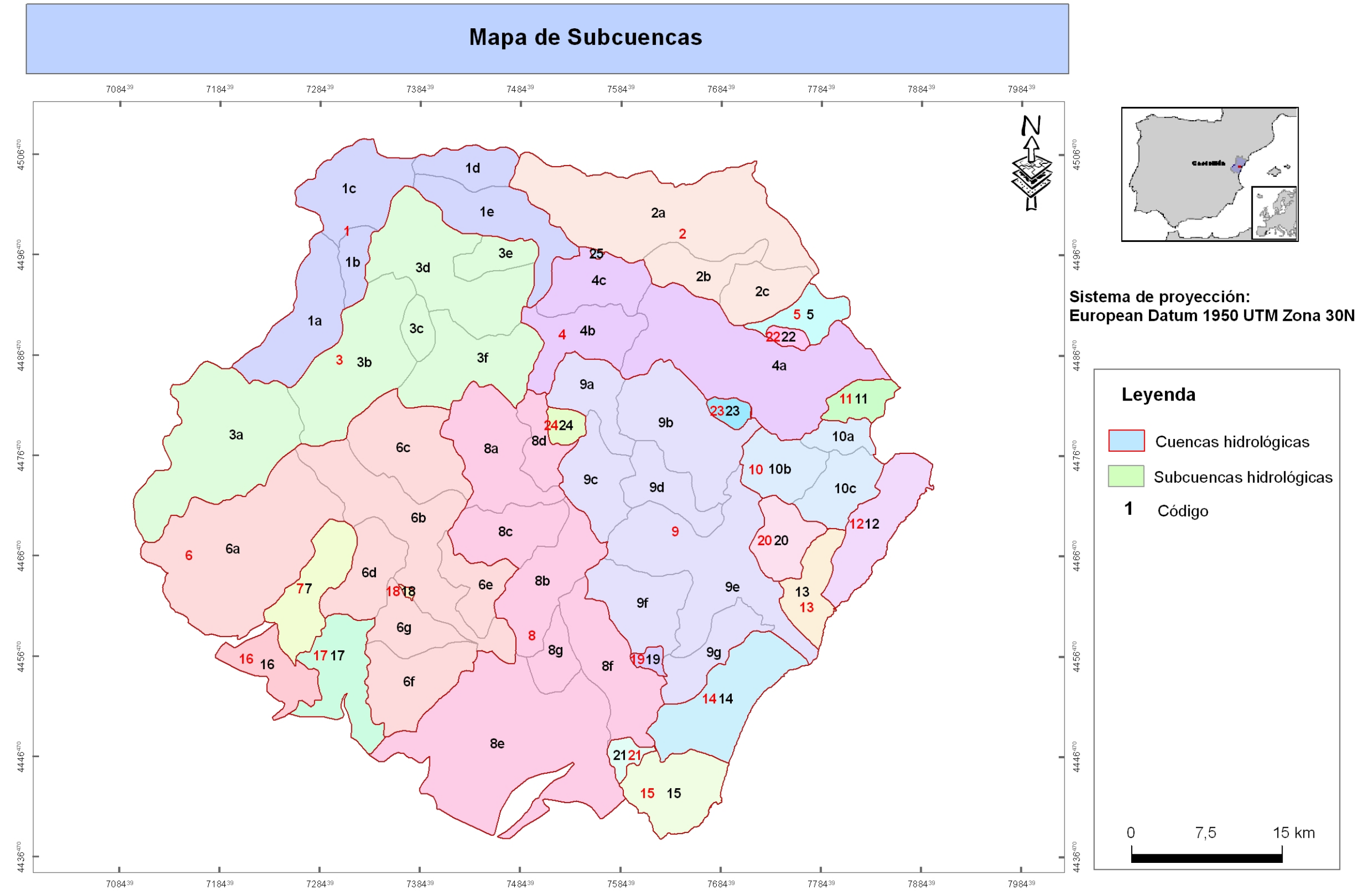

<span id="page-20-0"></span>Figura 6: Mapa de subcuencas.

### <span id="page-21-0"></span>*6.4.- Cuencas endorreicas*

Dentro del área de estudio se han identificado nueve nuevas zonas endorreicas con un comportamiento hidrológico distinto a las subcuencas. La fuente para la obtención de los límites de estas cuencas endorreicas ha sido el Mapa de Cuencas Hidrográficas de la Comunidad Valencia a escala 1/300.000 del Instituto Cartográfico Valenciano englobado dentro de su cartografía temática CV300.

En estas zonas no existen salidas por escorrentía directa y el total de la lluvia caída en su superficie se infiltra, siendo en este caso la LLU equivalente a la recarga natural del acuífero (figura 7).

La incorporación de estas subcuencas, a pesar de que algunas se encuentran fuera de los límites hidrogeológicos definidos en un primer momento en el estudio, como es el caso del poljé de Vistabella (subcuenca 7), ha sido necesaria por considerar que influye significativamente en la estimación del término de la recarga del acuífero de El Maestrazgo. Asimismo, la superficie que ocupan estas subcuencas es de 122,80 Km<sup>2</sup> frente a los 3.731,33 km<sup>2</sup> de la totalidad del área de estudio.

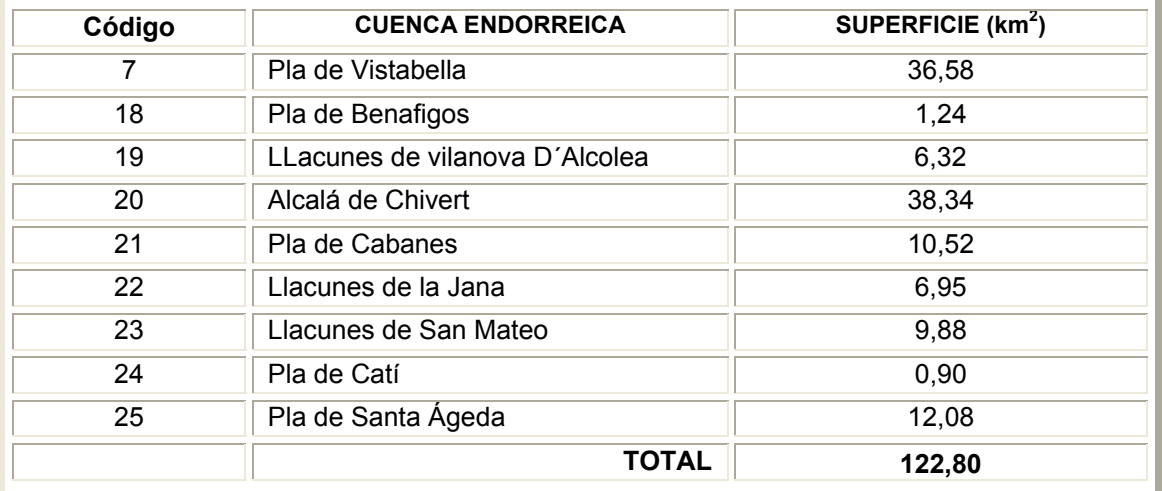

Tabla 3: Cuencas endorreicas según la cartografía temática CV300.

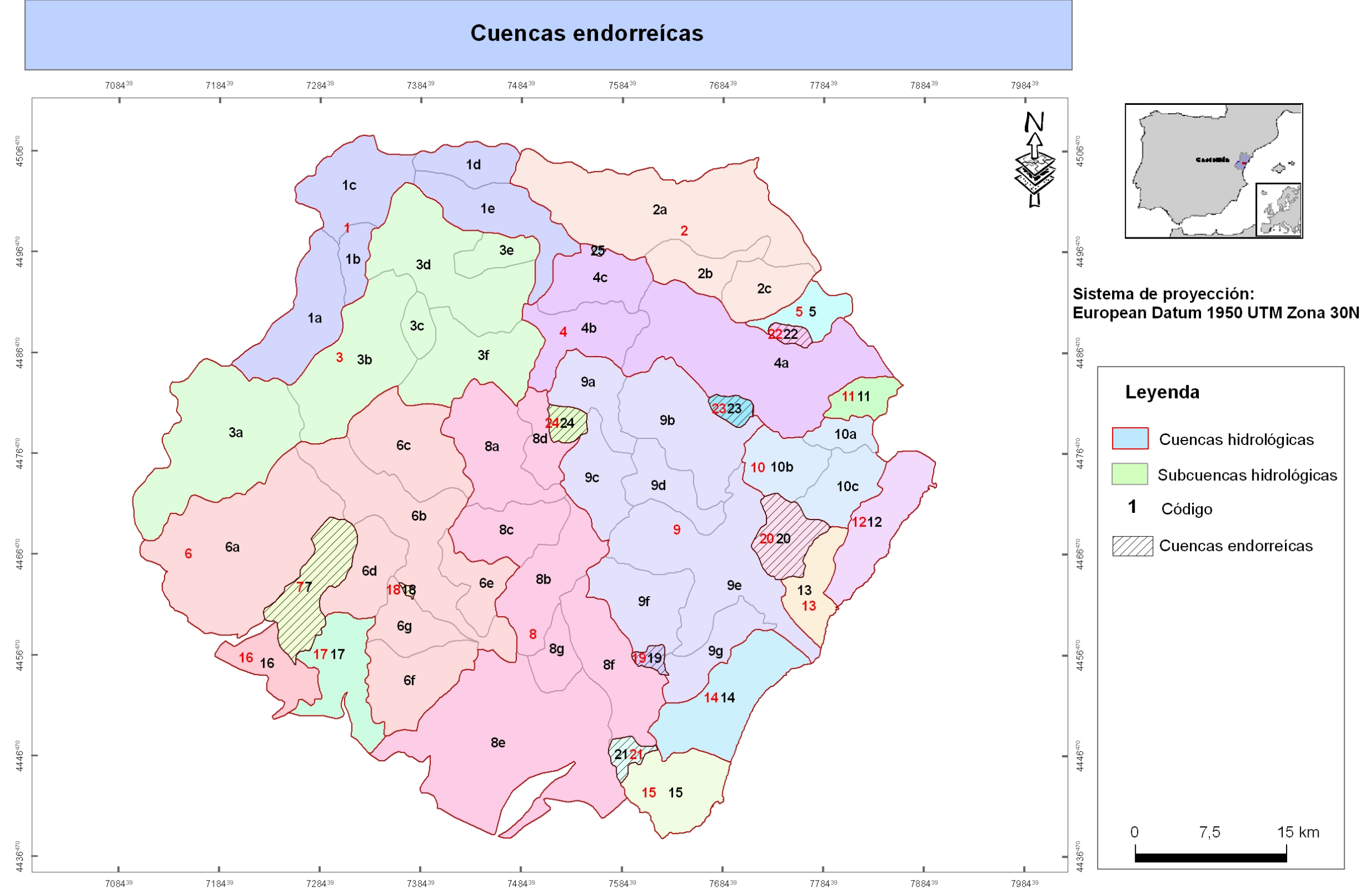

<span id="page-22-0"></span>Figura 7: Localización de las cuencas endorreicas existentes en la zona mediante la cartografía temática CV300.

### <span id="page-23-0"></span>*6.5.- Estudio climático*

La obtención de resultados suficientemente representativos en un estudio climático requiere series meteorológicas lo más extensas posibles, por ello se ha elegido un intervalo de tiempo superior a 30 años hidrológicos, desde octubre de 1975 a septiembre de 2006. La información de partida procede de la base de datos de la red pluviométrica y de temperatura del Instituto Nacional de Meteorología (INM).

En la zona de estudio existen numerosas estaciones meteorológicas (figura 8), aunque con una distribución poco homogénea. La selección de las estaciones más representativas desde 1975/76 hasta 2005/06, a escala diaria, se ha llevado a cabo considerado como estaciones válidas sólo las que poseían un mínimo del 56% del total de los datos, siendo éstos de 11.323 y obviamente las que se encontraban dentro o próximas a la zona. Atendiendo a estos criterios se han elegido como válidas un total de 18 estaciones meteorológicas, siendo tres de ellas pluviométricas y el resto termopluviométricas (tabla 4).

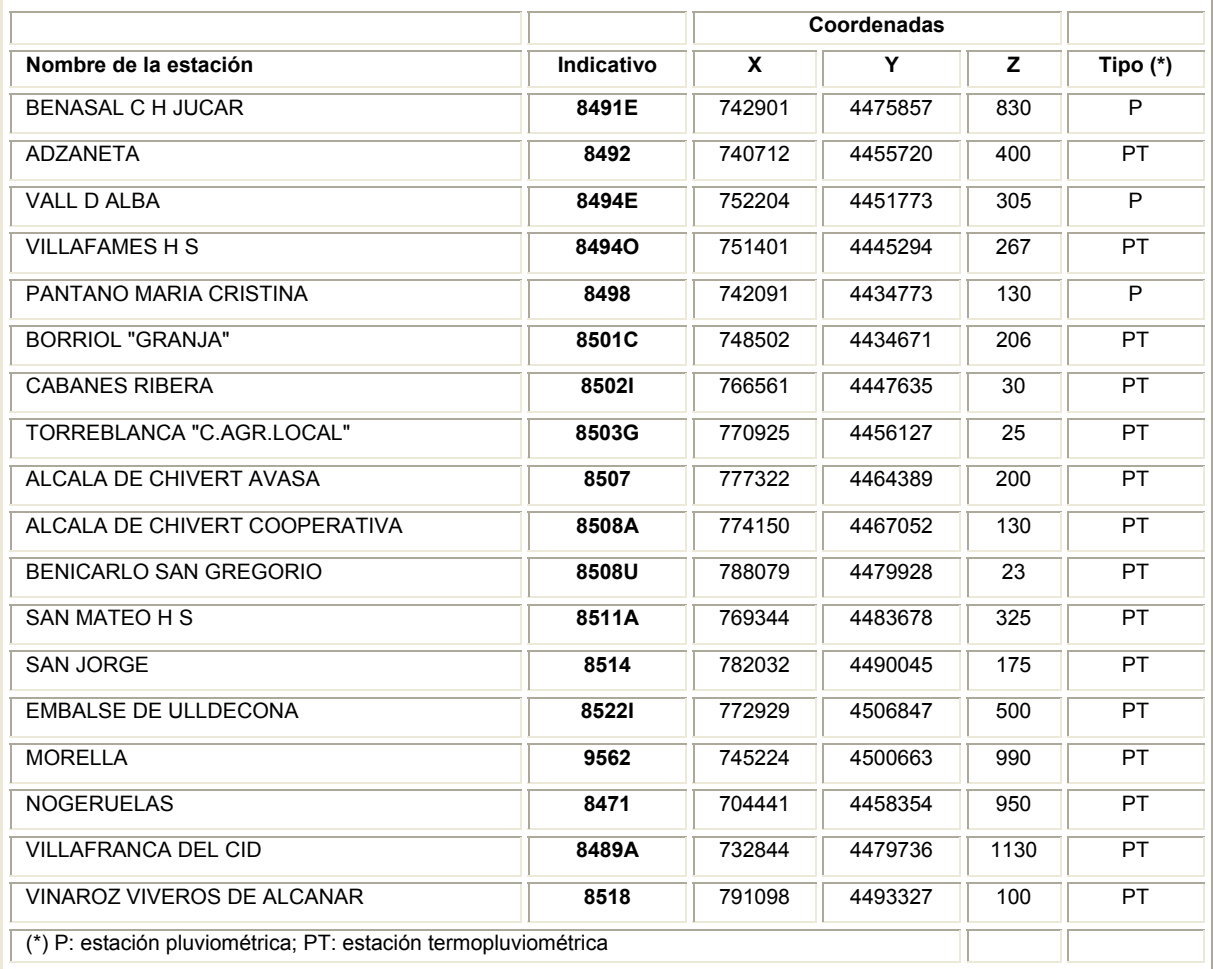

Tabla 4: Estaciones meteorológicas reales utilizadas para el estudio.

▲ Estación pluviométrica

· Estación pluviotermométrica

Figura 7. Estaciones meteorológicas 1.000 1.500 2.000  $\blacksquare$ Metro

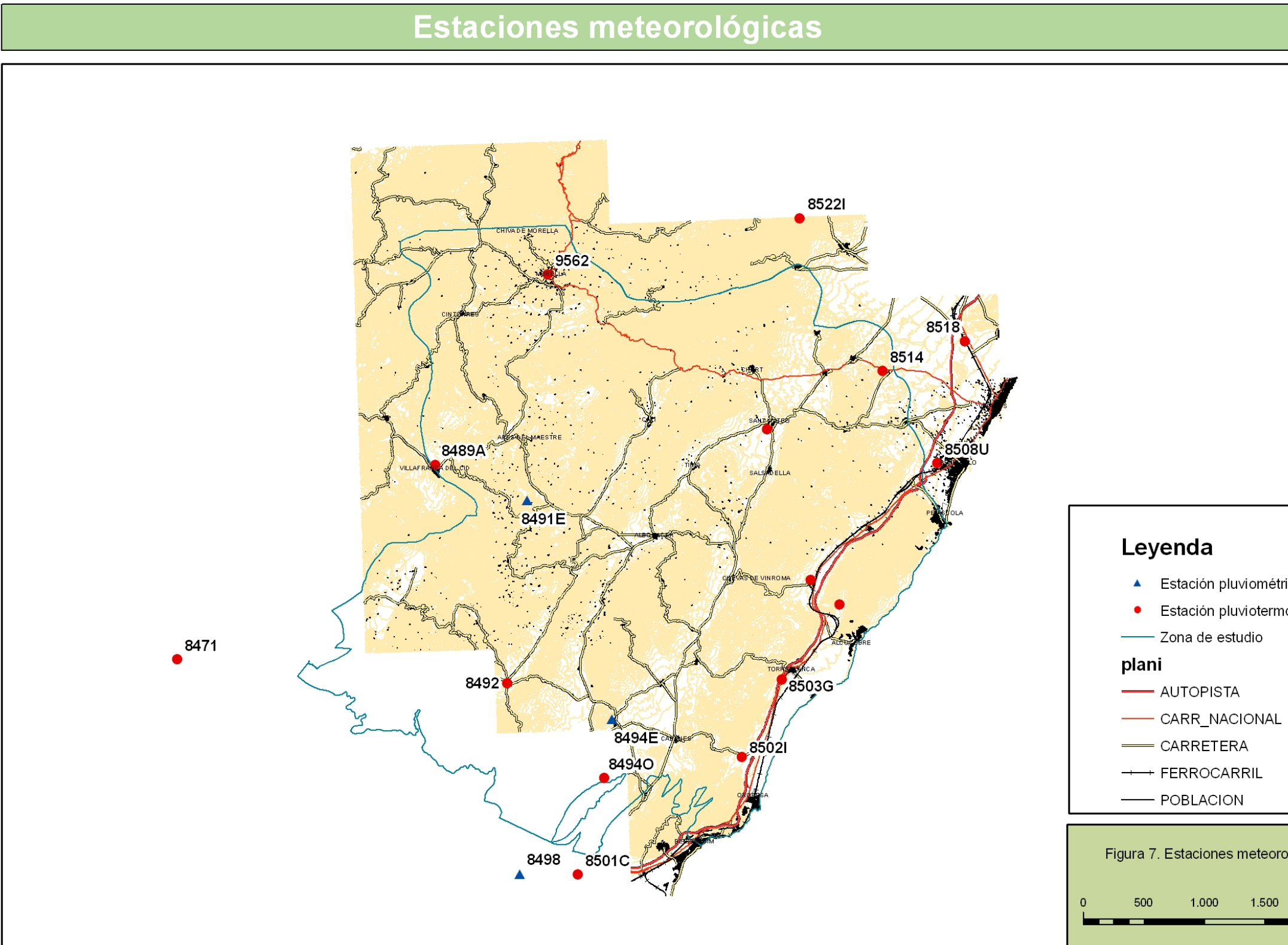

## <span id="page-24-0"></span>Figura 8: Distribución geográfica de las 18 estaciones meteorológicas del INM utilizadas.

<span id="page-25-0"></span>Un problema frecuente que se produce al trabajar con estas series meteorológicas temporales es la existencia de lagunas o falta de datos, dificultando el tratamiento de éstas. Por ello, para reconstruir las series pluviométricas diarias se ha empleado el modelo de correlación múltiple paso a paso, como ya se mencionó en el apartado de la metodología. Este método ha consistido en obtener los valores inexistentes de las series de datos mediante la siguiente ecuación:

$$
Y = B_0 + B_1X_1 + B_2X_2 + B_3X_3 + B_4X_4.
$$

donde *Y*, es la precipitación diaria de las estación incompleta y *X1 , X2 , X3 y X4* son respectivamente las precipitaciones diarias de las cuatro estaciones más completas que poseían una alta correlación con las estaciones a rellenar; 8492, 8498, 8494O y 9562 (tabla 4). De seguir existiendo algún hueco en la estación Y, se repetirá el proceso eliminado del modelo la estación que presente menor número de datos (9562) y así sucesivamente hasta obtener la serie de datos meteorológicos completa. El rango de variación de los coeficientes de correlación múltiple obtenidos varía entre 0,63 y 0,90.

Para la reconstrucción de las series de temperatura mensual se ha empleado el mismo método que en el caso de las series de precipitación.

En el anexo 2 y 3, que se incluyen en formato digital en el CD, se muestran respectivamente las series de precipitación y temperatura completadas de las estaciones reales.

#### *6.6.- Estaciones meteorológicas virtuales*

Una singularidad de la metodología desarrollada en este trabajo es la generación de estaciones virtuales en cada subcuenca para facilitar los cálculos a escala de éstas. Teóricamente, la ubicación de estas estaciones se ha realizado en el centro de cada subcuenca mediante un sistema de información geográfica (figura 9). Teniendo presente estas consideraciones se han generado un total de 58 estaciones meteorológicas virtuales (tabla 5) que serán, a partir de ahora, las utilizadas para calcular la recarga natural. La identificación de estas estaciones (tabla 5) coincide con el identificador de la subcuenca en la que se emplaza con el fin de agilizar su localización y los posteriores cálculos.

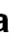

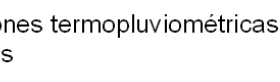

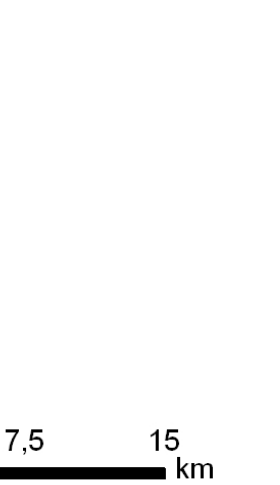

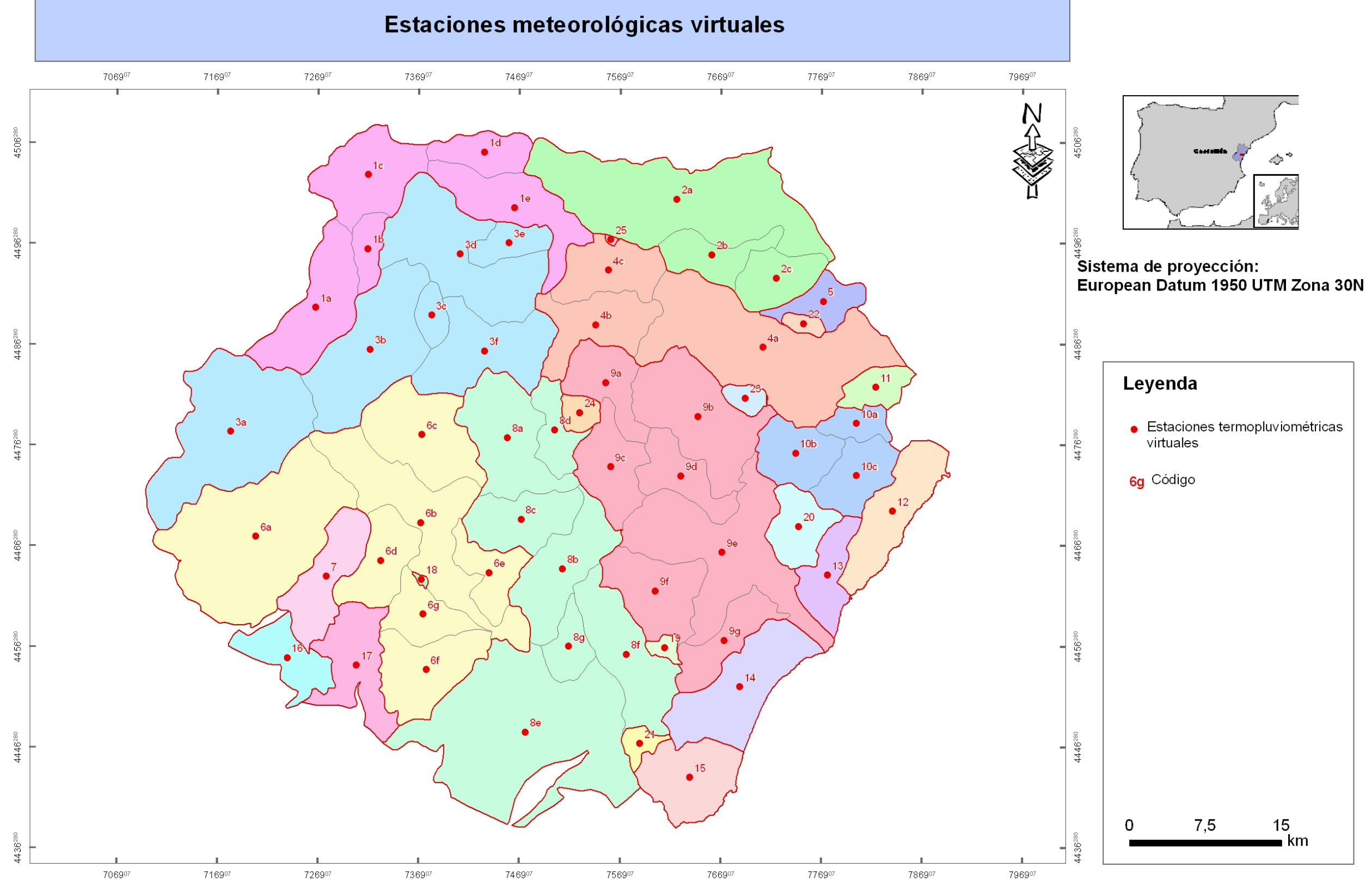

<span id="page-26-0"></span>Figura 9: Estaciones meteorológicas virtuales

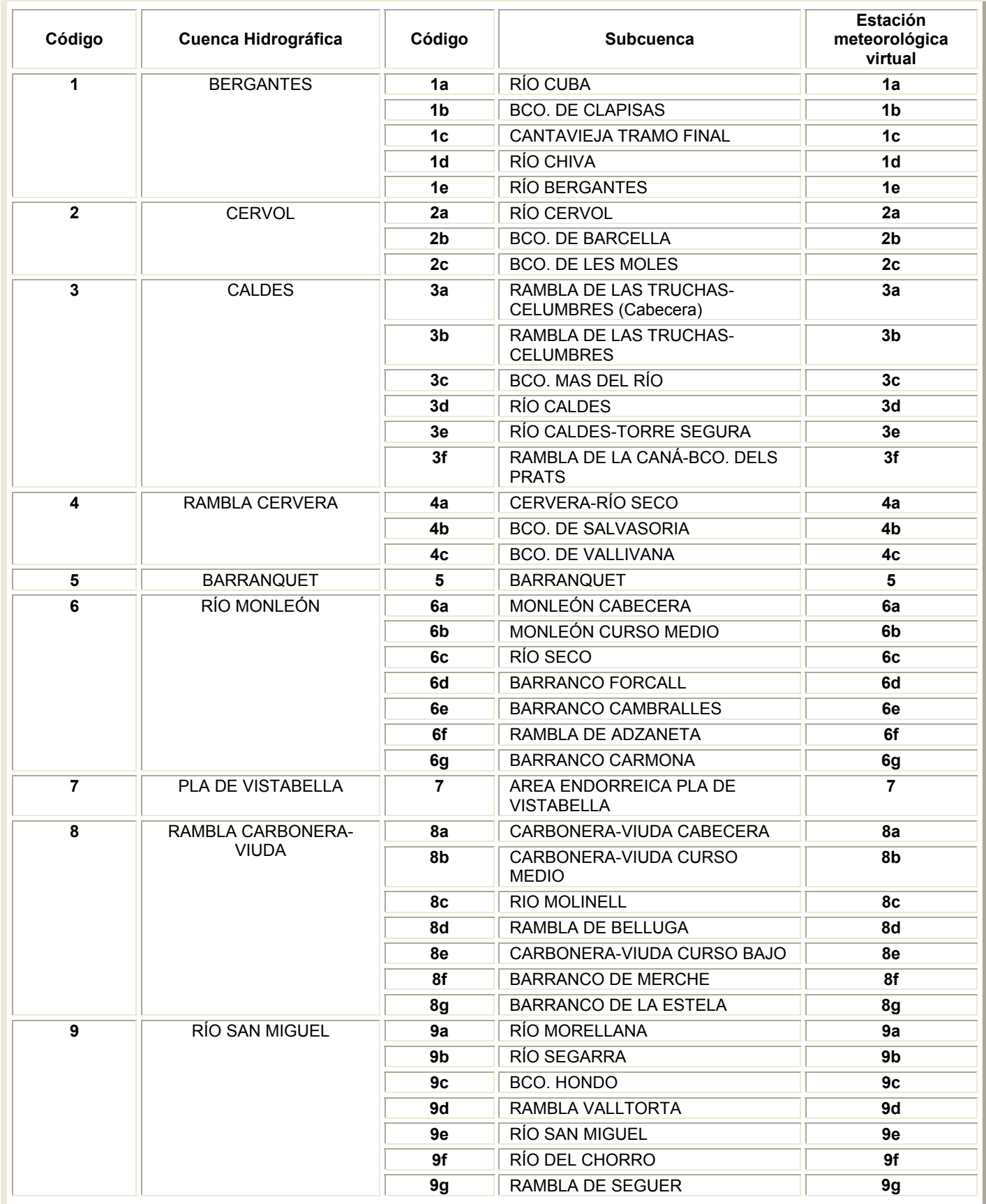

<span id="page-28-0"></span>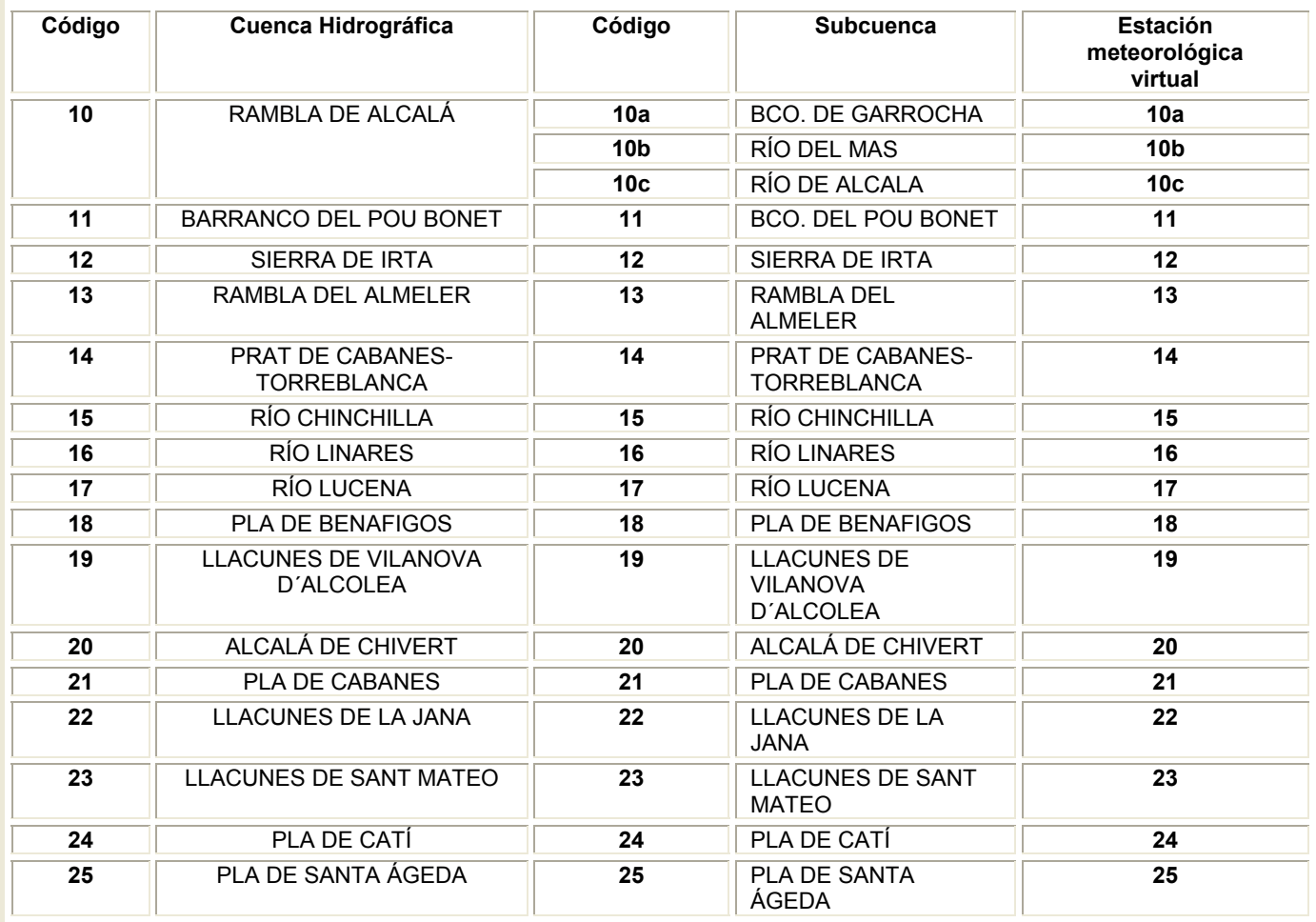

Tabla 5: Listado de estaciones virtuales generadas en cada subcuenca.

El siguiente paso consiste en establecer las series meteorológicas de estas estaciones virtuales. El procedimiento seguido difiere dependiendo de si se trata de los valores de precipitación o de temperatura (ver figura 2).

A continuación se muestran los trabajos requeridos para la construcción de las series pluviométricas a escala diaria de estas estaciones virtuales:

- **a)** Cálculo de la precipitación media anual de las estaciones reales, **Pe**, (tabla 6).
- **b)** Trazado del mapa de precipitación con los valores de **Pe** generado mediante el método de interpolación de kriging en un sistema de información geográfica (figura 10).
- **c)** Superposición del mapa de subcuencas (figura 6) con el mapa de precipitación media anual (figura 10) y obtención del valor de precipitación media anual de cada subcuenca, **Psc**, (tabla 7) promediando los valores de **Pe** de las celdas situadas dentro de cada subcuenca
- **d)** Identificación de la estación pluviométrica real más representativa atendiendo al criterio de proximidad geográfica a la subcuenca y similitud de condiciones (ej: altitud, etc.) (tabla 7).

<span id="page-29-0"></span>**e)** Establecimiento del coeficiente de correlación simple existente entre **Pe** y **Psc** (tabla 7) para construir la serie de precipitación diaria de la estación virtual, **Pscv**.

$$
Cp = Psc / Pe
$$

**f)** Construcción de **Pscv** multiplicando la relación hallada en el apartado anterior por la precipitación diaria de la estación real representativa de cada subcuenca, **Ped**

$$
Pscv = Cp \times Ped
$$

En el anexo 4, existente en el CD, figuran las series de precipitación a escala diaria de las estaciones virtuales generadas después de este proceso, **Pscv**.

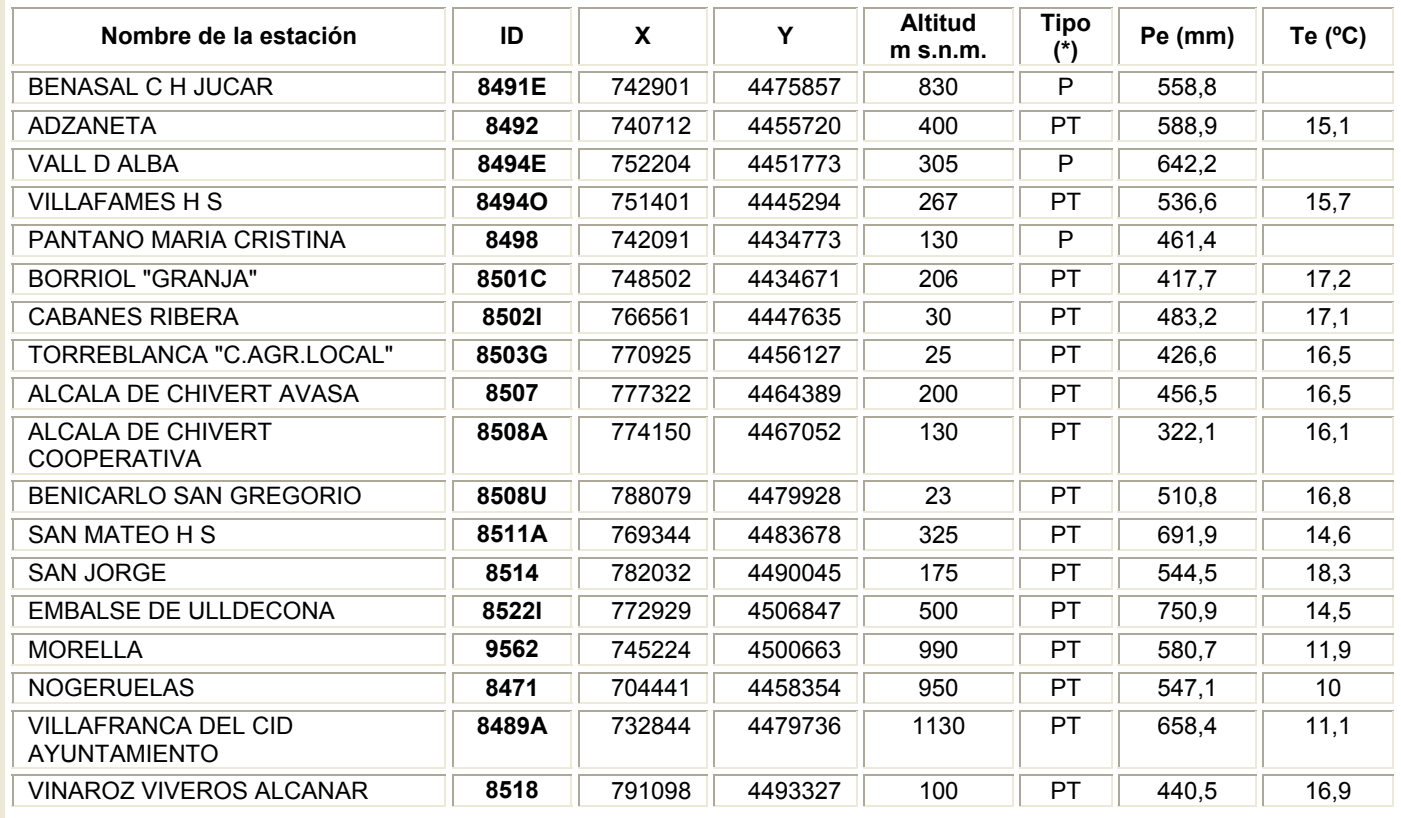

Tabla 6: Valores de precipitación medial anual, Pe, y temperatura media anual, Te, de las estaciones termopluviométricas reales.

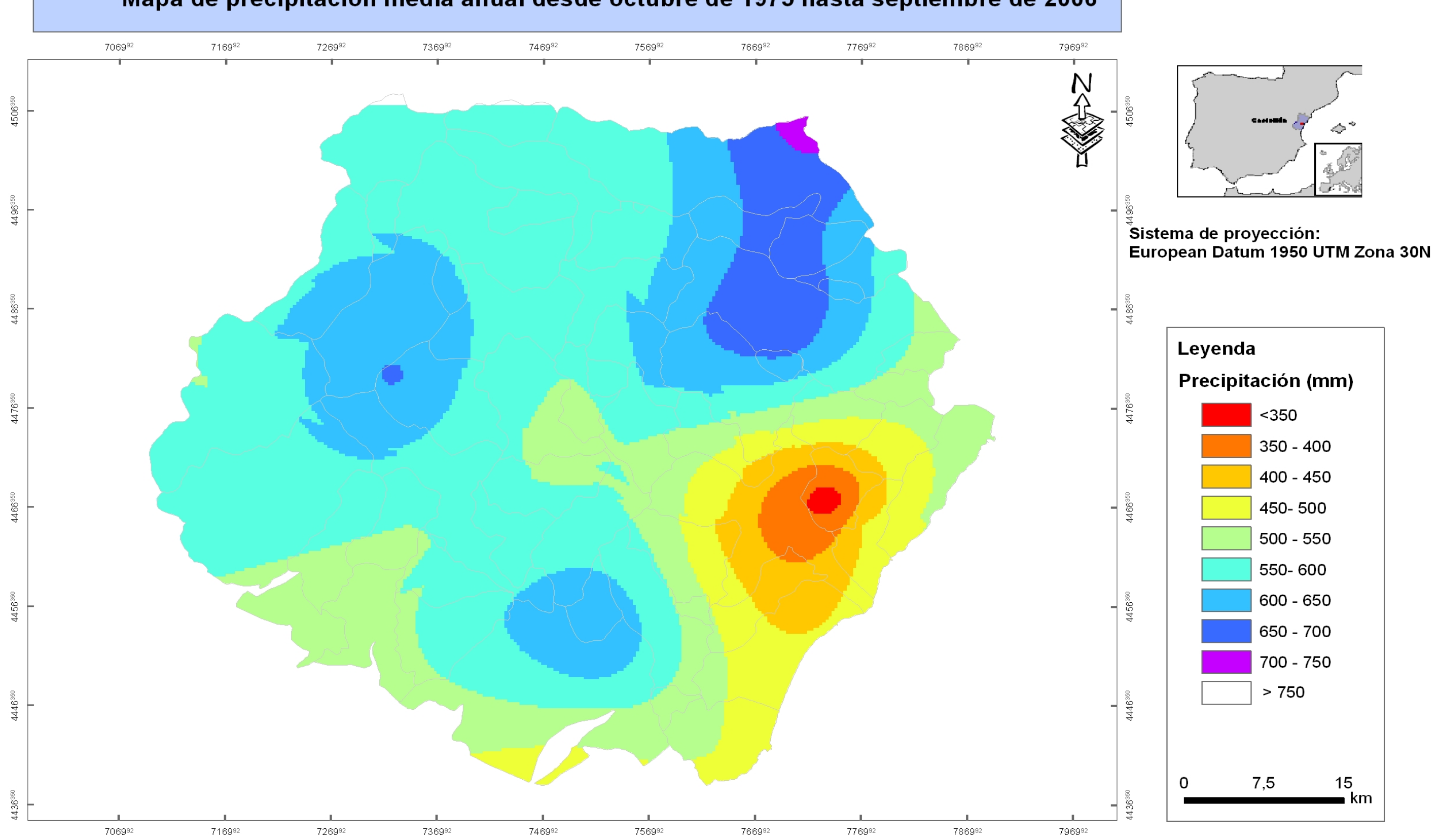

# Mapa de precipitación media anual desde octubre de 1975 hasta septiembre de 2006

<span id="page-30-0"></span>Estimación de la recarga natural por subcuencas hidrológicas en el acuífero regional jurásico de El Maestrazgo Pág. 31

Figura 10: Precipitación media anual del intervalo de tiempo comprendido entre el año hidrológico 1975/76 hasta 2005/2006.

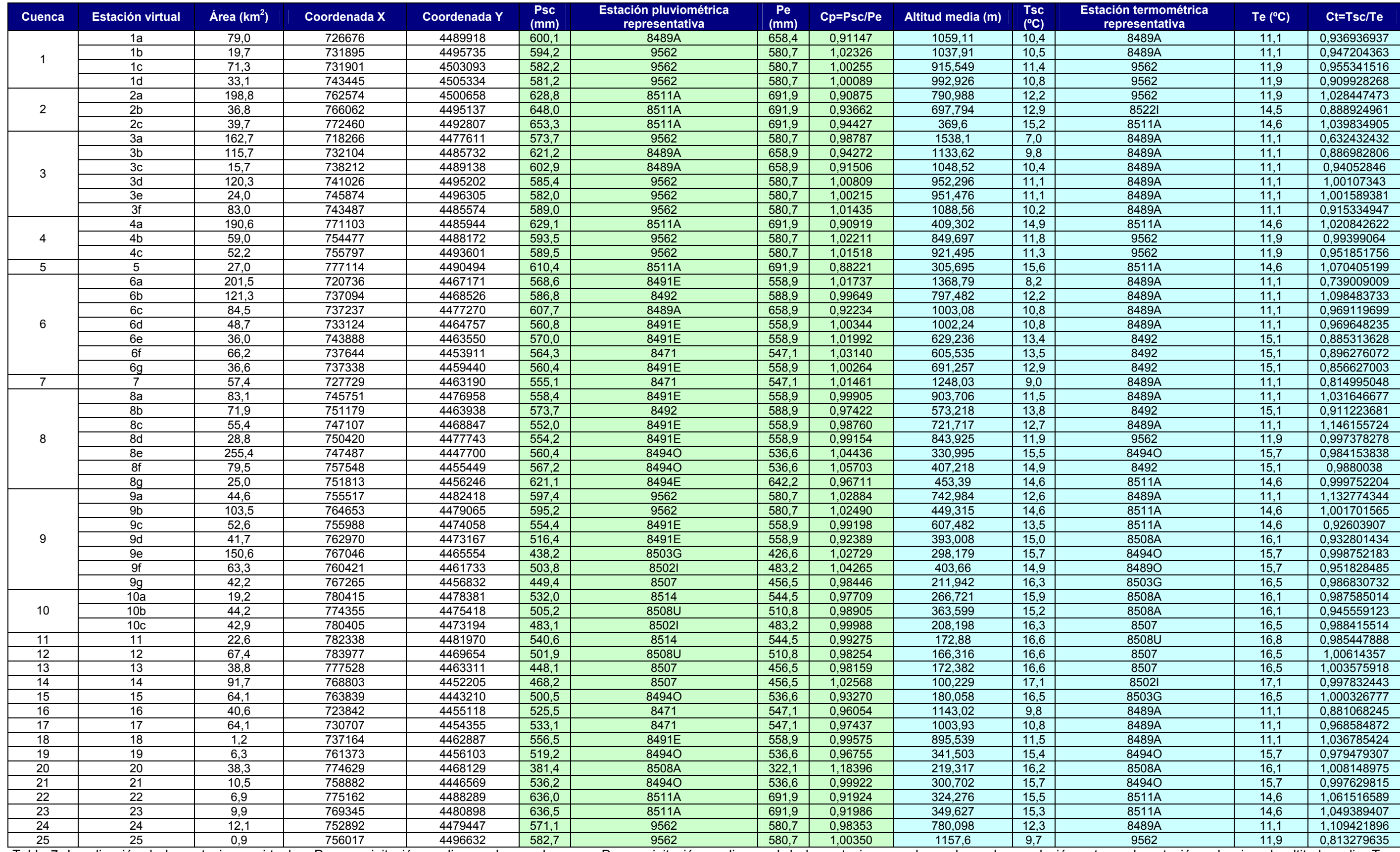

Tabla 7: Localización de las estaciones virtuales, Psc, precipitación media anual por subcuenca, Pe, precipitación media anual de las estaciones reales, valores de correlación entre cada estación seleccionada altitud media temperatura media anual por subcuencas, Te, temperatura media anual y estaciones representativas para cada subcuenca.

<span id="page-32-0"></span>El proceso utilizado para la construcción de las series termométricas mensuales virtuales ha constado de las siguientes fases:

**a)** Establecer el gradiente térmico de la zona mediante la representación de las temperaturas medias anuales, **Te**, (tabla 6) frente a la altitud de las estaciones reales (tabla 6) y (figura 11), y como consecuencia obtener la ecuación que define el gradiente térmico de la zona de estudio.

$$
y = -143,18X + 2543,3
$$

- **b)** Calcular la altitud media de cada subcuenca superponiendo el mapa de subcuencas (figura 6) con el modelo digital de elevación (figura 12) y promediar el valor de altitud de las celdas que se engloban en cada subcuenca mediante un sistema de información geográfica (tabla 7).
- **c)** Hallar mediante la ecuación del gradiente térmico de la zona, obtenida en el primer apartado, la temperatura media anual de la subcuenca, **Tsc**, (tabla 7).
- **d)** Identificación de la estación termométrica real más representativa atendiendo al criterio de proximidad a la subcuenca y similitud de condiciones, especialmente de la altitud.
- **e)** Establecimiento de la relación existente entre **Te** y **Tsc** (tabla 7) para construir la serie de temperatura mensual de la estación virtual, **Tscv**.

$$
Ct = Tsc / Te
$$

**f)** Construcción de la serie de **Tscv** multiplicando la relación hallada en el apartado anterior por la temperatura mensual de la estación real representativa de cada subcuenca, **Tem**.

$$
Tscv = Ct \times Tem
$$

En el anexo 5, que figura en el CD, se muestran las series de datos de temperatura mensual generadas para cada estación virtual.

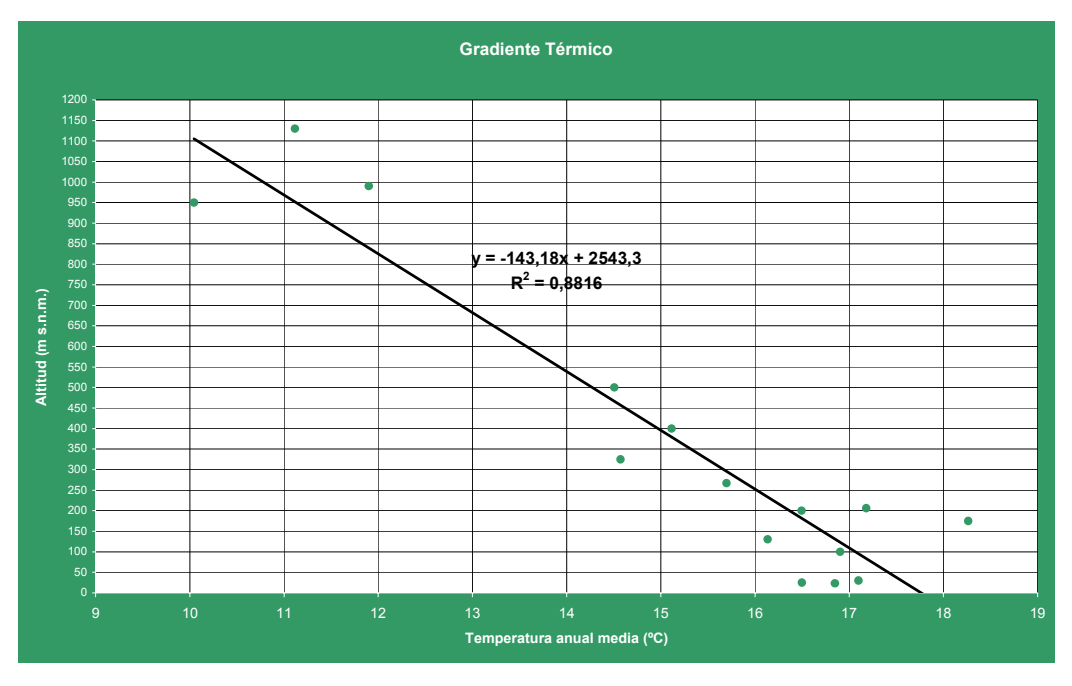

Figura 11: Gradiente térmico de El Maestrazgo

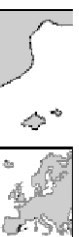

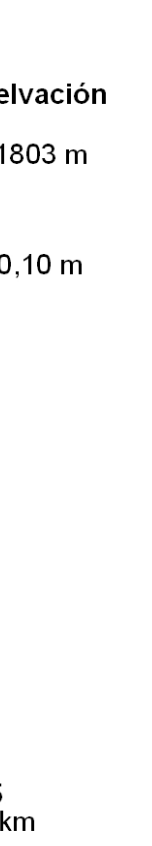

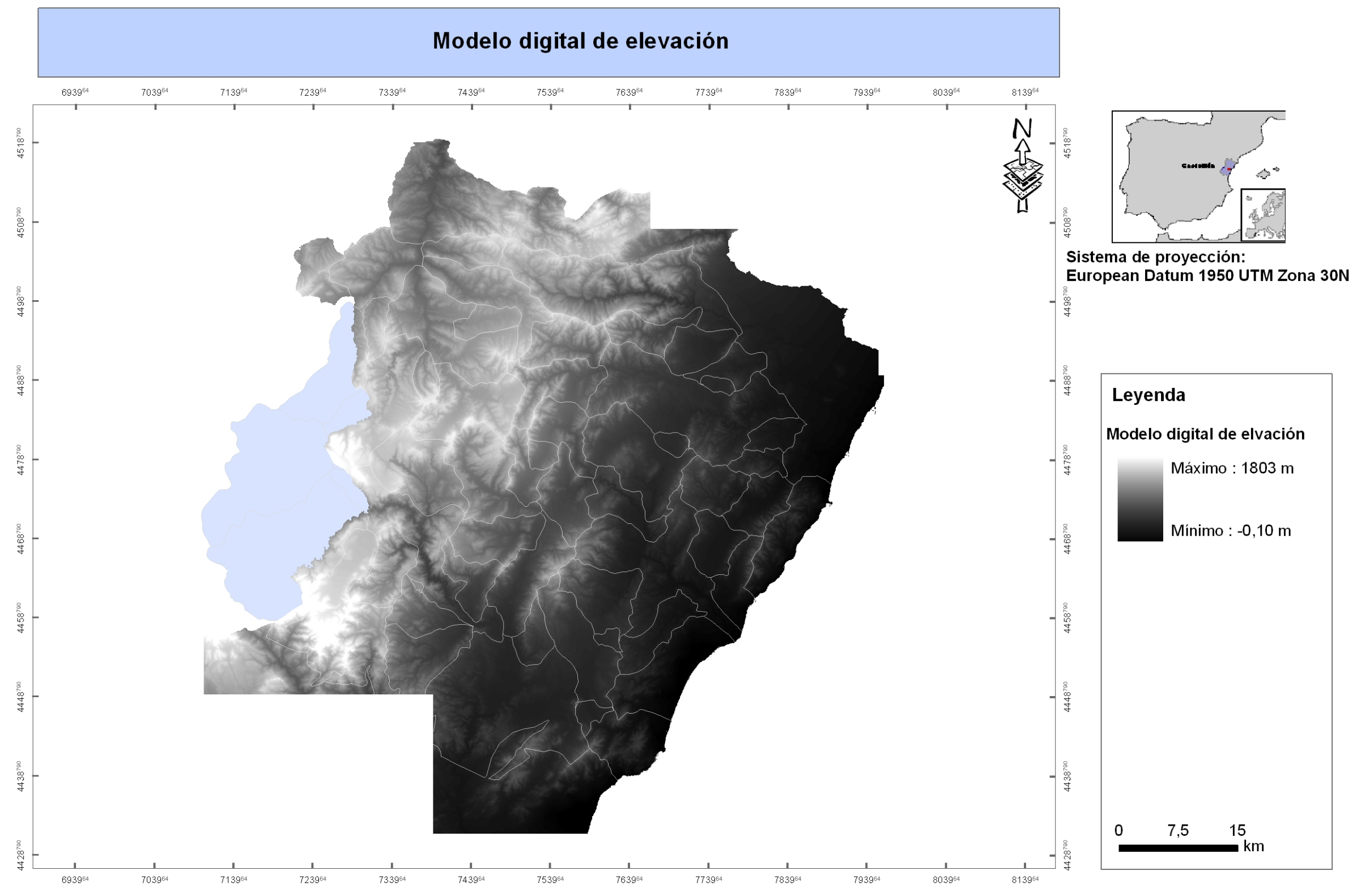

<span id="page-33-0"></span>Figura 12: Modelo digital de elevación.

#### <span id="page-34-0"></span>*6.7.- Capacidad de campo y Punto de Marchitez*

Finalizada la fase de construcción de las series de datos meteorológicos de las estaciones virtuales, para el cálculo del balance de agua en el suelo por el método de Thornthwaite se precisa disponer de los valores de reserva útil de éste en cada subcuenca.

Se considera que, la reserva útil, **RU**, es el volumen de agua por unidad de superficie de suelo que está contenido entre los estados correspondientes a capacidad de campo, **CC**, y punto de marchitez, **PM**, y que puede ser utilizado por las plantas, es decir:

$$
RU = b(CC - PM)\gamma
$$

donde b es el espesor del suelo y γ es la densidad del suelo.

La **CC** es el límite superior de la **RU**, definido como el grado de humedad de una muestra que ha perdido su agua gravífica, expresada como porcentaje de peso. El límite inferior de la **RU** o **PM** se define como el grado de humedad que rodea la zona radicular de la vegetación, donde la fuerza de succión de las raíces es menor que la de retención del agua por el terreno y como consecuencia las plantas no pueden extraer esta agua.

En general estos parámetros físicos del suelo pueden ser determinados mediante medidas en campo o en laboratorio, sin embargo, en este caso al carecerse de medidas *in situ*, se ha recurrido a valores tabulados existentes en la bibliografía, seleccionando aquéllos que corresponden a los suelos existentes en la zona.

Asignar valores bibliográficos a los diferentes tipos de suelos existentes requiere identificar previamente los suelos presentes en la zona. La identificación de éstos ha sido posible por la colaboración de Juan Sánchez Díaz, profesor del Centro de Investigaciones sobre Desertización en la Universidad de Valencia, que ha facilitado al IGME un mapa de suelos generado a partir de una cartografía edafológica de la provincia de Castellón basado en la clasificación de la FAO - UNESCO (figura 13). Existe una gran variedad de tipos de suelos en la zona por lo que, para facilitar los cálculos se ha realizado un agrupamiento de los distintos tipos de suelos, atendiendo a las categorías de mayor nivel jerárquico y siguiendo las Unidades de Suelos de FAO-UNESCO (1988). Esta clasificación surgió como una leyenda de un mapa suelos del mundo y se ha convertido en uno de los dos esquemas generales utilizados a nivel mundial para denominar y clasificar los suelos (Driessen y Dudal, 1991).

En la tabla 8 se muestra la agrupación jerárquica realizada y los valores establecidos de los distintos parámetros físicos de estos suelos. La localización espacial de estas las 10 categorías en las que se han agrupado los suelos se muestra en la figura 13.

Para realizar la entrada de datos en el programa TRASERO y calcular la LLU se requiere conocer previamente los valores RU en mm de cada subcuenca definida. Para el cálculo del valor medio de este parámetro en cada subcuenca se ha utilizado un sistema de información geográfica y se ha seguido el siguiente procedimiento:

- a) Agrupación de los suelos existentes en las diferentes categorías jerárquicas consideradas (figura 13).
- b) Asignar a cada agrupación de suelos un valor de RU según los valores existentes en la bibliografía (tabla 8).
- c) Superponer el mapa de agrupación de suelos con el de subcuencas y calcular la superficie que éstos ocupan en cada subcuenca.
- d) Promediar en función de la superficie que ocupa cada agrupación de suelos el valor de RU en cada subcuenca (tabla 9).

Un obstáculo que ha surgido cuando se calcula qué superficie ocupan las distintas agrupaciones de suelos en las subcuencas, es que se carece de información sobre los tipos de suelos que existen en las denominadas: 6a, 3a y 1b, debido a que el mapa de suelos no cubre la totalidad del área (figura 13). Para solventar la ausencia de datos en estos casos se ha asignado el valor medio de RU de la cuenca a la que pertenecen (tabla 9).

Finalizado este procedimiento se ha obtenido un valor medio de RU para cada subcuenca (tabla 9) que será el que posteriormente se introduzca en el programa TRASERO para calcular la LLU.

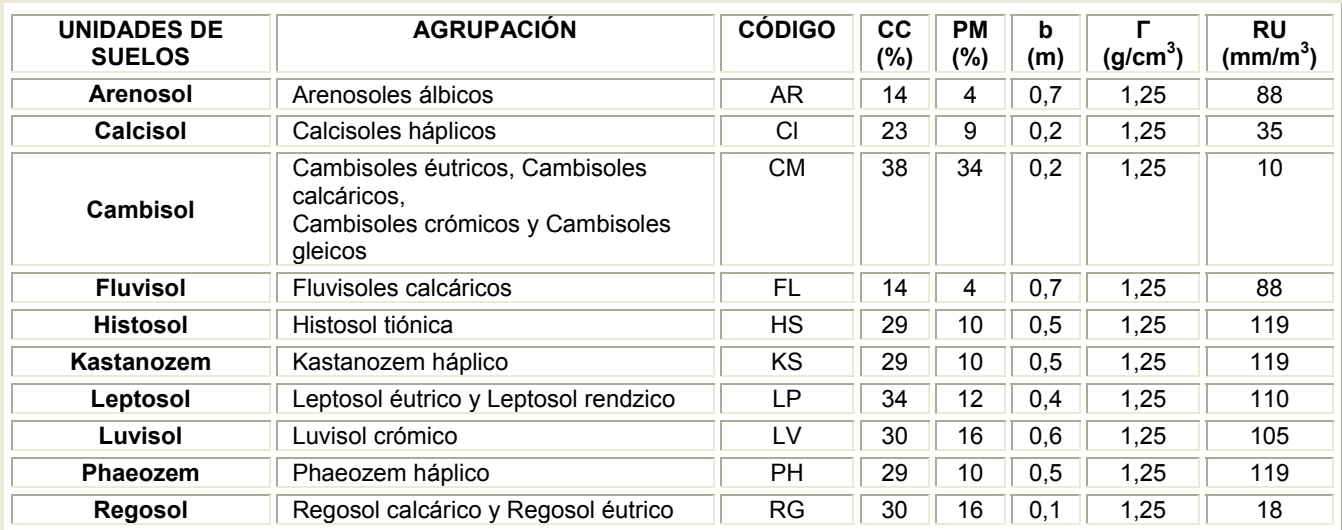

Tabla 8: Agrupación de los suelos existentes en la zona y los valores asignados de reserva útil, RU.

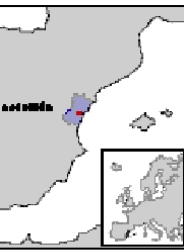

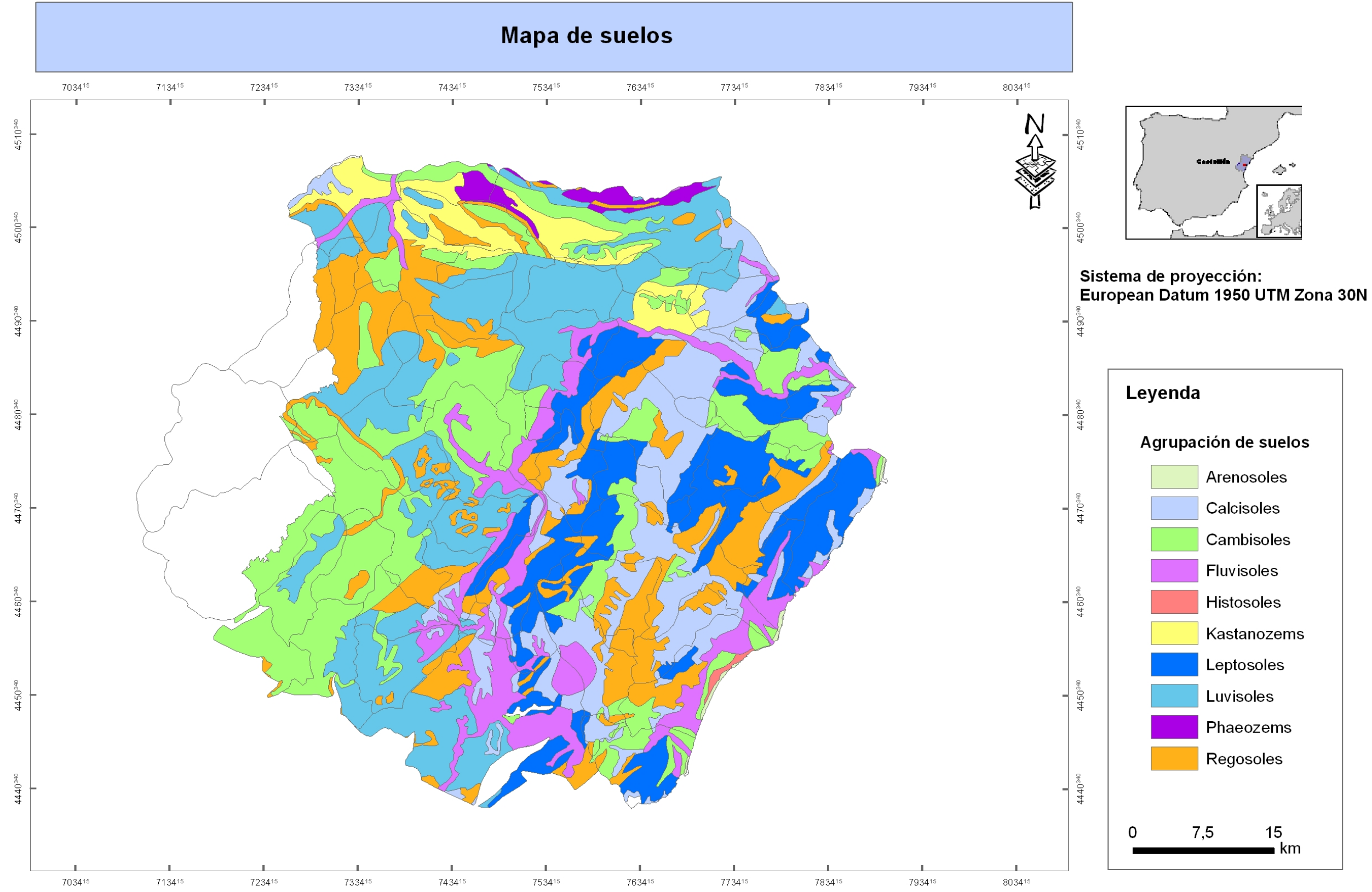

<span id="page-36-0"></span>Figura 13: Mapa de suelos del área de estudio (facilitado por Juan Sánchez Díaz, Centro de Investigaciones sobre Desertización. Universidad de Valencia)

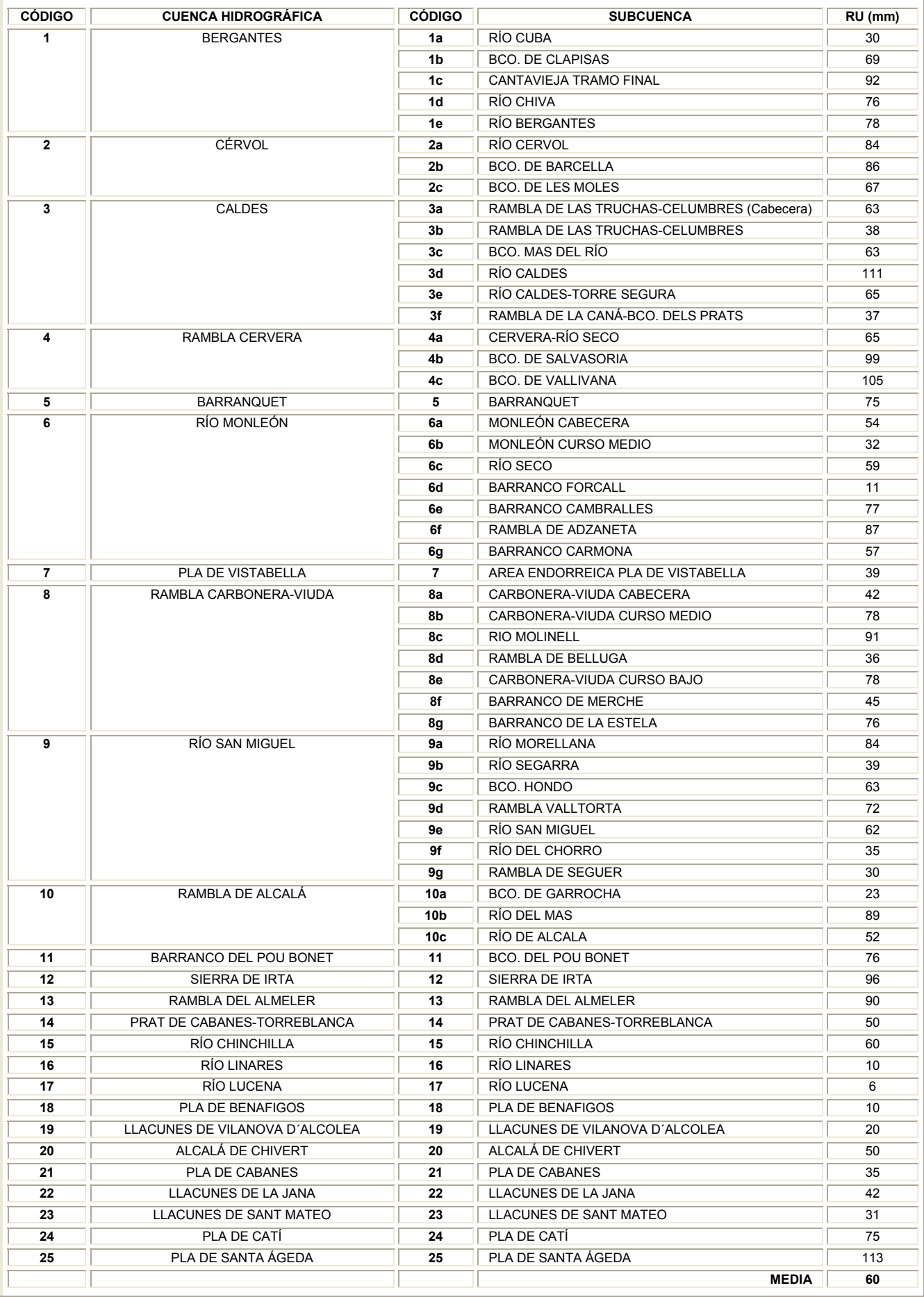

Tabla 9: Valores de RU por subcuencas.

### <span id="page-38-0"></span>*6.8.- Lluvia útil*

Para determinar el valor de lluvia útil se ha aplicado el método del balance de Thornthwaite y se ha seguido la siguiente expresión:

$$
P_i = ETR_i + LLU_i + AR_i
$$

donde:

- *P* precipitación (mm)
- <sup>Δ</sup>*R* incremento de la reserva de agua en el suelo utilizable por las plantas (mm)
- *ETR evapotranspiración real,* es la cantidad de agua que realmente vuelve a la atmósfera y depende de la disponibilidad de ésta, bien en forma de lluvia o la almacenada en el suelo. El límite superior de *ETR* viene determinado por la evapotranspiración potencial, *ETP*.
- *LLU* lluvia útil, LLU, también denominada lluvia eficaz o excedente, corresponde a la cantidad de agua que escurre superficialmente más la que se infiltra.

La fase de cálculo del valor de LLU se ha realizado mediante el módulo "estudio climático", una de las herramientas incorporadas en unos de los cuatro grupos del programa TRASERO v.1. Los datos de entrada en el programa (figura 14), para cada estación virtual, han sido (figura 3):

- Intervalo de tiempo: desde 1/10/1975 hasta 30/9/2006
- Serie de precipitación diaria (anexo 4)
- Serie de temperatura mensual (anexo 6)
- **-** Latitud
- **RU** (tabla 9)

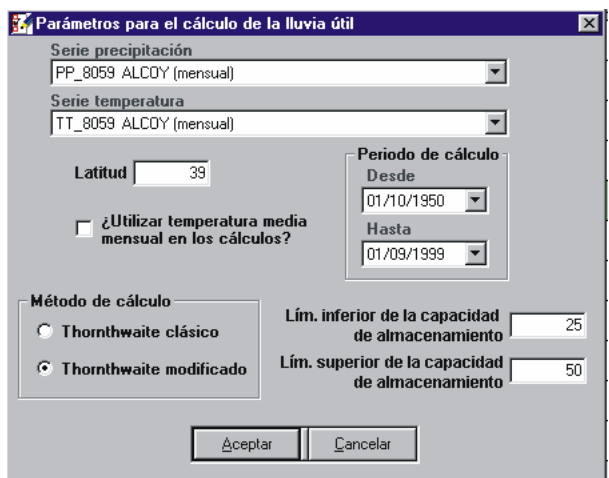

Figura 14: Detalle de la pantalla de introducción de datos para calcular la lluvia útil (TRASERO versión 1).

Introducidas todas estas variables, el programa realiza una serie de cálculos de forma secuencial obteniendo tres nuevas series: la de evapotranspiración potencial, ETP, la de evapotranspiración real, ETR, y la de LLU para cada estación virtual. Las series generadas de ETR y LLU figuran en los anexos 6 y 7 del CD adjunto.

#### <span id="page-39-0"></span>*6.9.- Número de curva y umbral de escorrentía*

Tras obtener los valores de lluvia útil por subcuencas, se hace necesario determinar qué porcentaje de la misma ha generado escorrentía superficial. Para calcular este porcentaje se ha aplicado el método del número de curva propuesto, en los años setenta, por el Soil Conservation Service (SCS, 1975).

El método establece que cuando se produce un episodio de lluvia el suelo retiene parte de esta agua y se genera escorrentía superficial, **E**, según la siguiente expresión:

$$
E = \frac{(\sum P \cdot Po)^2}{\sum P + 4\ Po}
$$

donde **Po** es el umbral de escorrentía, definido como el valor de precipitación por encima de el cual se genera escorrentía. Empíricamente Po se definió con la siguiente ecuación:

$$
Po = \frac{5080}{NC} - 50.8
$$

siendo NC el número de curva, valor adimensional que varía entre 0 y 100, correspondiendo el valor 0 a un terreno con conductividad hidráulica infinita y el máximo a un terreno totalmente impermeable, es decir, valores del número de curva elevados generan mayor porcentaje de escorrentía superficial tras un episodio de lluvia.

Los coeficientes tabulados a partir de los cuales se establecen el valor de Po son los siguientes:

- **a)** El **tipo de suelo**, en función de su capacidad de infiltración: divide el suelo en cuatro grupos (A, B, C y D) de mayor a menor capacidad de infiltración (SCS, 1975).
- **b)** La **cubierta vegetal**, se determina atendiendo al tipo de cultivo o especie vegetal que cubre el suelo, o en su defecto si se trata de terreno sin cultivar o urbanizado (SCS, 1975).
- **c)** La **condición hidrológica** analiza factores que afectan a la infiltración y escorrentía superficial relacionados con la cubierta vegetal, el grado de rugosidad superficial, la pendiente, etc. (SCS, 1975).
- **d)** La **forma de explotación del terreno** atiende fundamentalmente a la caracterización del tipo de laboreo (SCS, 1975).

La definición de los coeficientes tabulados mencionados anteriormente requiere de un conocimiento detallado de las características de la zona de estudio, y son de gran utilidad las cartografías temáticas (mapas geológicos, de usos del suelo, de vegetación, de pendientes, etc.) y/o fotografías aéreas o digitales que, con la ayuda de herramientas de sistemas de información geográficos minimizan los trabajos a realizar permitiendo, por un lado, un ahorro notable de tiempo y, por otro, una mayor precisión en los cálculos.

#### <span id="page-40-0"></span>**a) Tipo de suelo**

El SCS diferencia cuatro grupos de suelos (SCS, 1975):

- **Tipo A:** son suelos con bajo potencial de escurrimiento por su gran permeabilidad y poseen una elevada capacidad de infiltración, aún cuando estén húmedos. Son suelos profundos de textura gruesa (arenosos o arenoso-limosos).
- **Tipo B**: suelos con moderada capacidad de infiltración cuando están saturados. Suelos de media a gran profundidad con texturas moderadamente finas a gruesas (francos, franco-arenosos o arenosos).
- **Tipo C**: suelos con escasa capacidad de infiltración una vez saturados. Textura fina a moderadamente fina (franco-arcilloso a arcilloso). También se encuentran en este grupo los suelos con horizontes superficiales impermeables.
- **Tipo D**: suelos muy arcillosos con gran capacidad de generar escorrentía por su baja permeabilidad. Suelos con capa arcillosa somera. Suelos jóvenes de escaso espesor sobre rocas impermeables. Suelos salinos y suelos con el nivel freático alto.

En la zona de estudio se han establecido únicamente dos tipos de suelos:

- a. Tipo B, que engloban los materiales permeables
- b. Tipo D, considerando que la infiltración es nula, siendo la lluvia útil equivalente a la escorrentía y no necesitando, por tanto, establecer para ellos un número de curva.

### **b) Cubierta vegetal**

La cubierta vegetal establecida por el SCS define 14 tipos de vegetación o uso, como son: barbecho, cultivos alineados, pastizales, bosques, caminos en tierra o asfaltados, etc. (SCS, 1975).

En el caso que nos ocupa, se realiza una generalización al estimar que, dado el tipo de vegetación de la región, la agricultura es poco importante, de secano en el interior y cerca de la costa de regadío, predominando las zonas de matorral y herbazal con algunos bosques y áreas de pasto. El tipo elegido ha sido una combinación de arbolado, herbazal y cultivos agrícolas leñosos.

### **c) Condición hidrológica**

En asociación con los tipos de cubierta vegetal se establecen hasta cinco grados de condición hidrológica: muy pobre, pobre, regular, buena y muy buena. Por ejemplo, en una zona de bosque se establece la condición hidrológica en función del espesor y el grado de consolidación de las capas de mantillo.

<span id="page-41-0"></span>La condición hidrológica es pobre si los factores que incluye dificultan la infiltración y facilitan la escorrentía superficial y es buena a la inversa.

Como en el parámetro anterior, con el fin de simplificar los cálculos se ha considerado, para el tipo de vegetación establecido, una condición hidrológica "Regular".

### **d) Aprovechamiento del terreno**

Según el SCS se establecen los siguientes casos, únicamente para terrenos cultivados:

- CR: cubierta de residuos vegetales que ocupan menos del 5% de la superficie de suelo durante todo el año.
- R: laboreo en línea recta (labrar, gradear, sembrar) sin considerar la pendiente del terreno.
- C: cultivo siguiendo las curvas de nivel. Se incluyen los cultivos en línea recta en terrenos con pendiente inferior al 2%.
- T: terrenos aterrazados (terrazas abiertas con desagües para la conservación del suelo).

Dado que el tipo de vegetación elegido no es un cultivo, no se establece en el área de trabajo una categoría de forma de explotación.

En la siguiente tabla, tabla 10, se resumen las simplificaciones llevadas a cabo en la zona para la obtención del umbral de escorrentía.

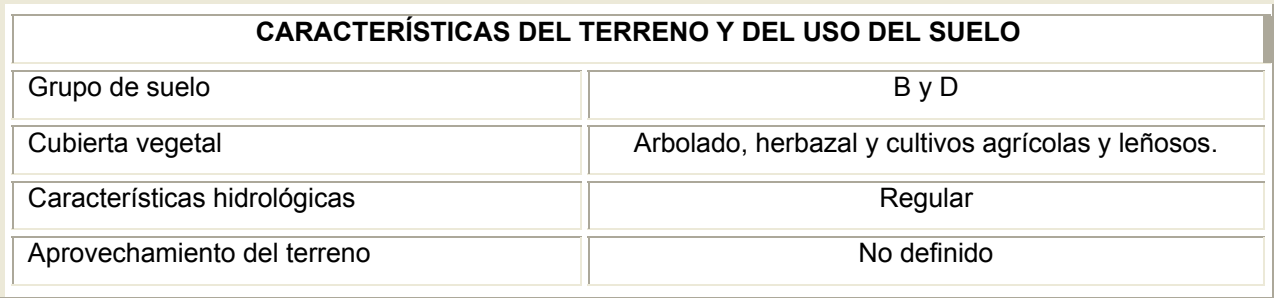

Tabla 10: Cuadro resumen de las características del terreno y del uso del suelo en la zona de El Maestrazgo.

Con las simplificaciones de los valores que condicionan **Po** y utilizando los valores tabulados existentes en la tabla existente en Instrucción de carreteras 5.2-IC (BOE nº 132, de 23 de mayo de 1990), tabla 11, se ha establecido un **Po** para la zona de 28 mm, que se aplicara en todas las subcuencas, salvo en las cuencas endorreicas, donde no es necesario aplicar el método del número de curva porque se considera que la escorrentía en éstas es nula.

<span id="page-42-0"></span>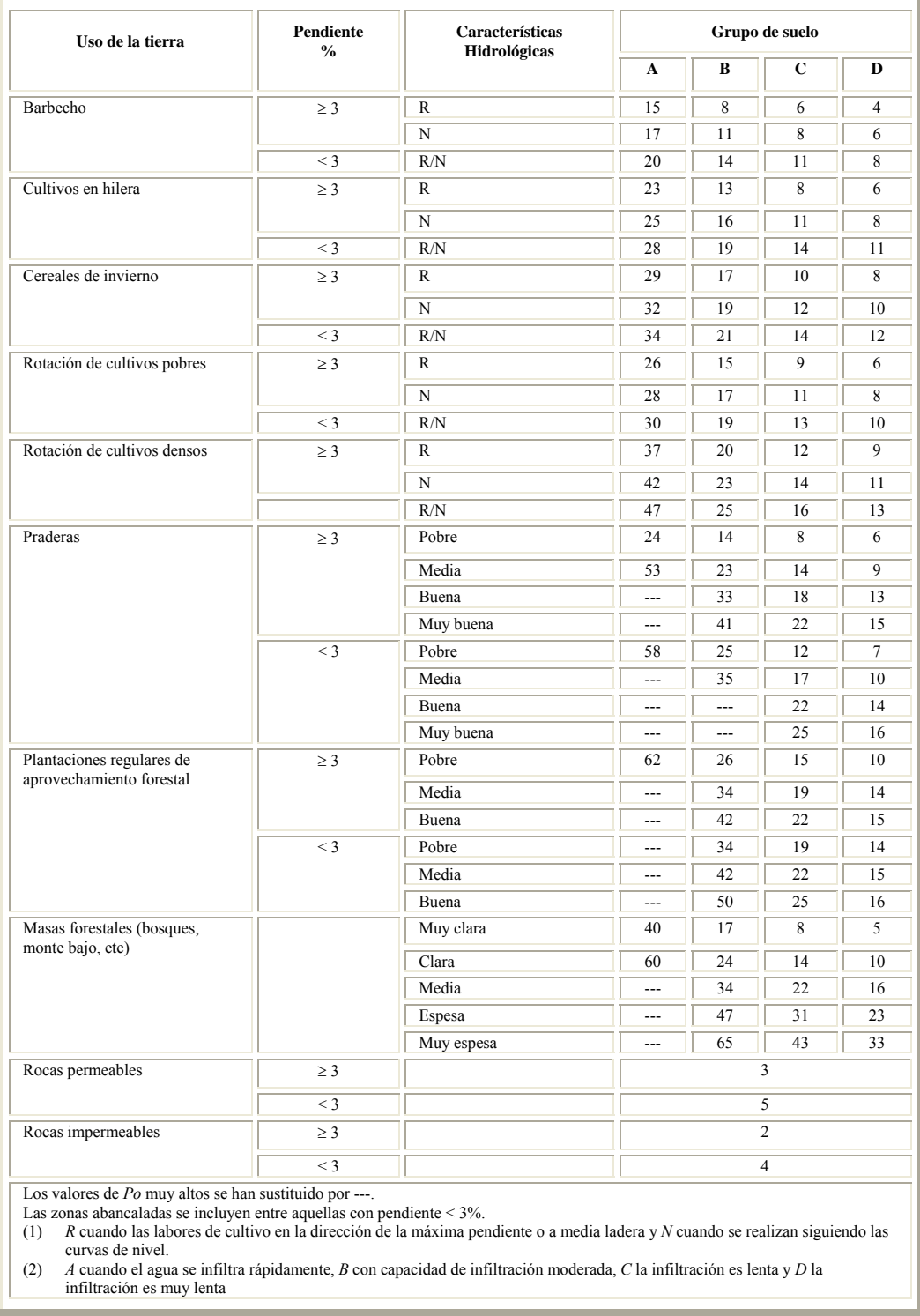

Tabla 11: Estimación inicial del umbral de escorrentía Po en mm.

# *6.10.- Escorrentía directa*

Para la obtención de la escorrentía directa se ha utilizado el módulo de cálculo de escorrentía, incluido en la herramienta de estudio climático existente en el programa TRASERO v.1.0. Los datos necesarios para su aplicación son (figura 15):

- Series de LLU por estación virtual, Anexo 7.
- Valor de Po en mm para la zona

Estimación de la recarga natural por subcuencas hidrológicas en el acuífero regional jurásico de El Maestrazgo Pág. 43

<span id="page-43-0"></span>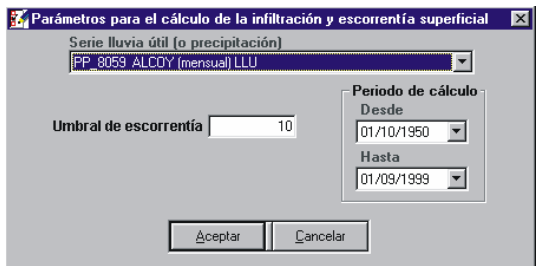

Figura 15: Pantalla de introducción de datos en el módulo de cálculo de la infiltración en el programa TRASERO versión v.1.0.

Aplicando el mencionada códigoTras correr el programa para las diferentes subcuencas, excepto en las cuencas endorreicas 7, 18, 19, 20, 21, 23, 24 y 25, donde se ha considerado que la escorrentía es nula, se han obtenido dos nuevas series: la de infiltración **I** y la de escorrentía, **E**. Esta última serie se muestran en el anexo 8 incluido en el CD y es la que se utilizará en la fase final para realizar el calculo de la recarga natural de cada subcuenca.

### *6.11.- Recarga*

La recarga natural, uno de los términos con notables incertidumbres en los balances hídricos, se ha calculado combinando dos métodos altamente contrastados como son: el de Thornthwaite y del número de curva. Con el primer método se ha calculado la **LLU** de la zona de estudio y, con el segundo, la **E** superficial. Una vez obtenidos todos los términos necesarios para calcular la recarga se calcula la diferencia a escala diaria entre ambos, según la siguiente formula:

Recarga en la subcuenca =  $LLU - E$  (figura 3)

obteniéndose la recarga natural diaria para cada subcuenca, cuyos valores se exponen en el anexo 9, incluido en el CD. Del conjunto de los valores diarios se obtiene el valor medio anual de la recarga natural para cada subcuenca, que se adjunta en la tabla 12.

Finalmente, la suma del valor de la recarga de todas las subcuencas localizadas sobre el acuífero Jurásico del Maestrazgo indicarán el volumen total de sus recursos medios renovables.

Tabla 12: Términos calculados del balance y valores de recarga obtenidos para cada subcuenca.

Estimación de la recarga natural por subcuencas hidrológicas en el acuífero regional jurásico de El Maestrazgo Pág. 45

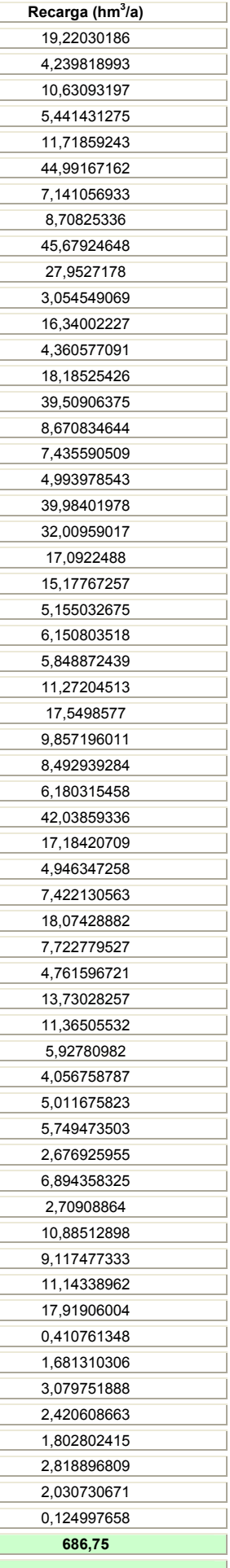

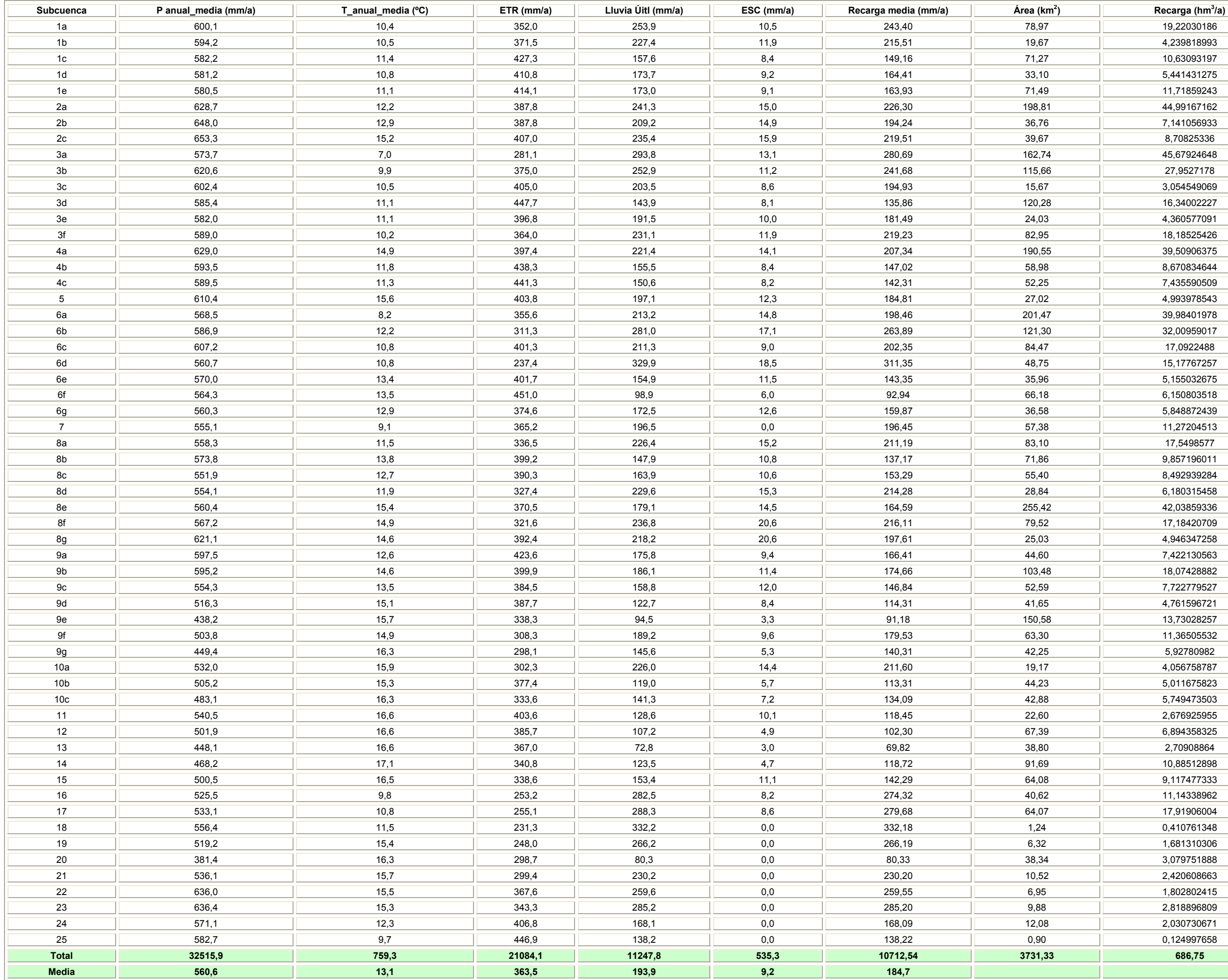

## <span id="page-45-0"></span>**7.-Conclusiones**

Con el objetivo de cuantificar los recursos medios renovables del acuífero Jurásico de El Maestrazgo se ha evaluado la recarga por el método de las subcuencas hidrológicas. La metodología desarrollada para la consecución de este objetivo ha sido delimitar la zona en unidades básicas de cálculo (subcuencas) y emplazar estaciones termopluviométricas virtuales representativas en cada una. La utilización de este método es recomendable para estimar la recarga en áreas extensas, con un grado de aproximación aceptable debido a que se realiza un tratamiento a escala menor y se incorpora información de bases de datos, en sistema de información geográfica para tener un conocimiento detallado de las características del área de estudio.

Una de las limitaciones más relevantes que han surgido en la aplicación de la metodología ha sido la escasez o ausencia de ensayos *in situ* de suelos para establecer sus características, como es el caso de tests para determinar: la densidad y el espesor del suelo, la capacidad de campo, el punto de marchitez y la reserva útil del suelo. Otra limitación ha sido es que las bases de datos utilizadas en los sistemas de información geográfica no abarcaban la totalidad de la extensión de la zona de estudio.

La realización del balance de agua en el suelo, mediante el método de Thornthwaite, con los datos de precipitación diaria y temperatura media mensual de las 56 estaciones virtuales generadas, ha permitido establecer que la precipitación media caída es de 560,6 mm/a (tabla 12) para una superficie de estudio de 3.731,33 km<sup>2</sup>. El balance se ha estimado para un intervalo de tiempo de 31 años hidrológicos, desde 1975 a 2006, obteniendo para la zona una precipitación media de 2.092 hm<sup>3</sup>/a. El 65 % de esta precipitación se evapora, con un valor medio de 363,5 mm/a (1.356,4 hm<sup>3</sup>/a) (tabla 12) reflejado en la variación climática de la zona y el 2 % genera escorrentía superficial media, 9,2 mm/a (34,4 hm $3/$ a) evidenciado por la ausencia de cursos fluviales permanentes. Este valor de escorrentía superficial calculado es bajo comparado con el valor estimado mediante los datos del Plan Hidrológico del Júcar, siendo este de 56 hm $3/2$ , la diferencia existente entre ambos valores debe de corresponde a diferentes factores cono establecer los valores de reserva útil y el umbral de escorrentía.

Se puede concluir que aplicando la metodología desarrollada en este trabajo, y para el intervalo de tiempo considerado, la recarga total en el acuífero carbonático de El Maestrazgo es de 686,7 hm $3/2$  (10.712,54 mm/a) (tabla 12), que representa el 33 % de la precipitación total. Las zonas donde se produce una mayor recarga son las subcuencas: 18, 6d, 23, 3a y 17 (figura 16), con valores superiores a 250 mm/a, siendo las subcuencas 18 y 23 de tipo endorreico y el resto corresponde a cuencas hidrográficas que se extienden fuera de los límites definidos en principio para el estudio, verificando así que la inclusión de éstas es de notable importancia para calcular la recarga del acuífero profundo de El Maestrazgo.

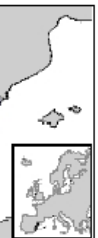

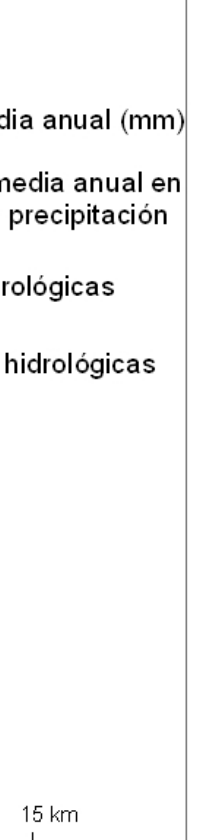

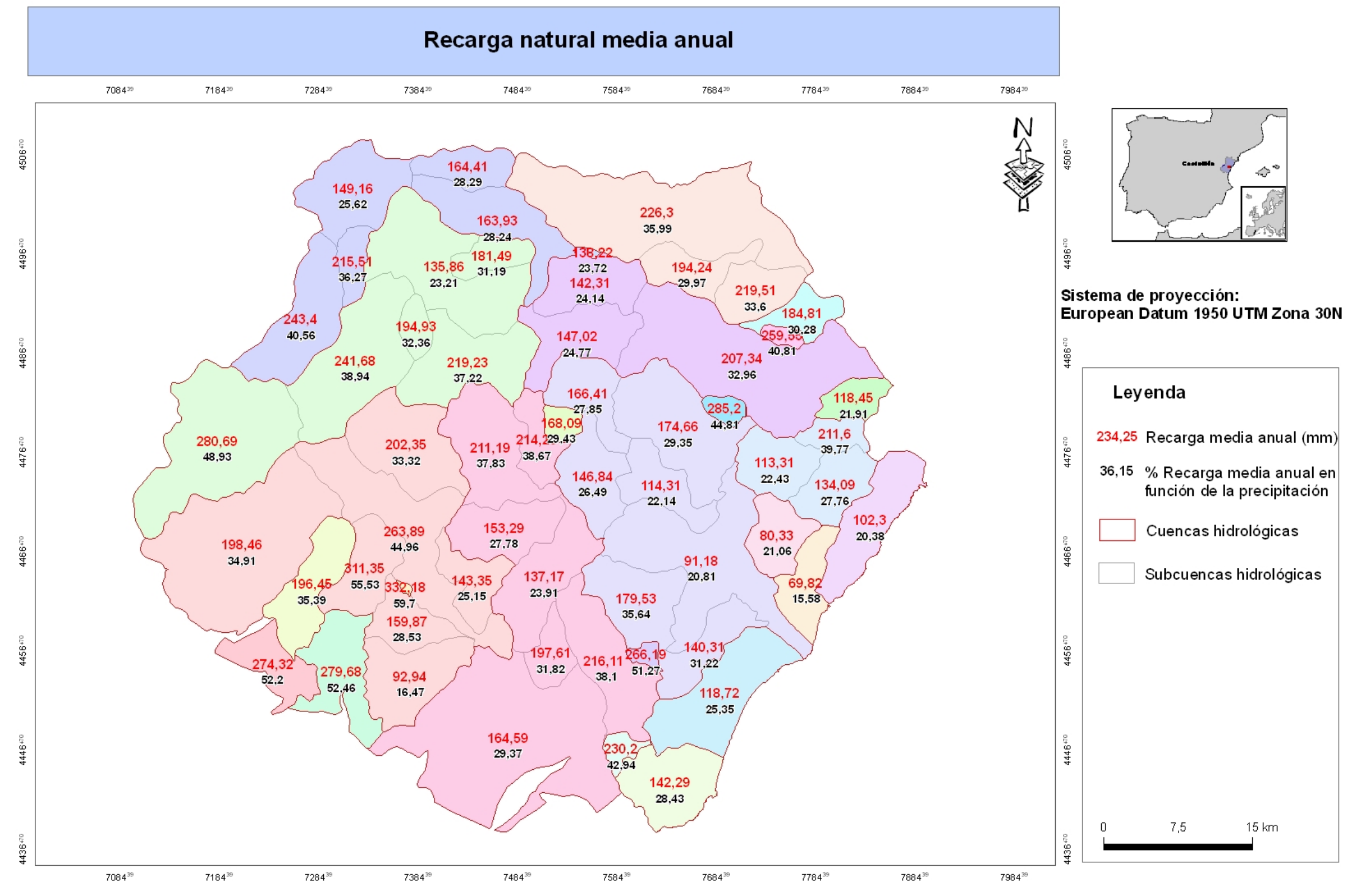

<span id="page-46-0"></span>Figura 16: Valores de recarga media anual obtenidos para cada subcuenca.

# <span id="page-47-0"></span>**8.-Bibliografía**

- Antón-Pacheco, C., Araguás, L., Ballesteros, B., Barnolas, A., Casas, A., Gil, I., Gumiel, J.C., López-Gutierrez, J., Mejías, M., Plata, J.L., Samsó, J.M., Jiménez, I., Marina, M., Mediato, J. y Nuñez, I. 2005. Investigación sobre el comportamiento hidrogeológico de formaciones acuíferas profundas. Aplicación a la Unidad Hidrogeológica 08.07, (El Maestrazgo).
- Canerot, J. 1974. Recherches géologiques aux confins des chaînes ibérique et catalane(Espagne). Tesis Doctoral. Université de Toulouse, ENADIMSA, 5(2).517 p.
- Cartografía temática CV 300.
- Driessen, P.M. y Dudal, R. 1991. The Major Solis of the World. Lecture notes on their geography, formation, properties and use. Agr. Univ. Wageningen, 310 pp.
- FAO, 1988. FAO/UNESCO. Soil Map of the World. Revised Legend. World Resources Report 60, FAO. Rome. Reprinted as Techincal Paper 20, ISRIC. Wageningen, 1989.
- Mockus, V. 1964. Nacional Enginering Handbook. Part 630: Hydrology, chapters 9, 10. Nacional Resources Conservation Service.
- MOPU. 1990. Instrucción de carreteras 5.2-IC- Drenaje superficial. (BOE núm. 123, de 23 de mayo de 1990).
- Tratamiento y gestión de series temporales hidrológicas, manual de usuario, Departamento de Ciclo Hídrico, Excma. Diputación Provincial de Alicante, 2005.
- Soil Conservation Service, 1975. Urban hydrology for small small watersheds. Technical realise. No.55 U.S. Depart of Agriculture, enero de 1975 (revisado en junio de 1986).

<span id="page-48-0"></span>**ANEXO 1.** Cuencas hidrográficas y subcuencas hidrográficas diferenciadas y distribuidas de norte a sur y de oeste a este.

#### • **Cuencas del Noroeste:**

- **Río Cantavieja:** la mayor parte de la cuenca de este río no se ha delimitado por su gran extensión, y por afectar sus aportes únicamente al afloramiento jurásico de Villores. Cuenca en la que confluyen los ríos Cantavieja, Cuba, Clapisas, y Chiva.
- **Río Cuba:** la totalidad de la cuenca de este río se encuentra fuera de los límites hidrogeológicos de la zona de estudio (Antón- Pacheco, 2005), sin embargo, se ha considerado importante su inclusión debido a que el cauce atraviesa un tramo importante de afloramientos jurásicos relacionados con el acuífero regional. Desemboca en el río Cantavieja a la altura de La Mata de Morella.
- **Barranco. de Clapisa:** pequeña subcuenca del río Cantavieja. Pese a pequeña extensión de la proporción de afloramientos permeables es importante.
- Río Chiva, pequeña en la que desemboca en el río Cantavieja, antes de que este se una al Bergantes y atraviese el afloramiento jurásico permeable de Villores.
- **Río Bergantes:** en la zona de estudio únicamente se ha considerado su área de cabecera y que se considera una cuenca independiente que recibe las aguas drenadas por el río Cantavieja y sus afluentes antes de llegar a Villores.
- Rambla de las Truchas o de Celumbres: importante cuenca hidrográfica cuya amplia área de cabecera se encuentra fuera de los límites hidrogeológicos, pero que en su parte baja, antes de su confluencia con el río Caldes, atraviesa los afloramientos jurásicos que constituyen el eje del anticlinal de Portell.
- **Barranco del Mas del Río**: se trata de una pequeña cuenca receptora en cuya parte baja afloran materiales jurásicos. Desemboca en la rambla de Celumbres a un kilómetro escaso de su confluencia con el río Caldes.
- Rambla de la Caná y barranco del Prats: ambos cursos constituyen una cuenca receptora de cabecera de tamaño medio que atraviesa materiales permeables desde su unión hasta su confluencia con el río Torre Segura.
- **Río Caldes y río Torre Segura:** en esta cuenca se encuentra el río Caldes que recibe los aportes de las subcuencas de cabecera ya descritas y desemboca a su vez en el río Bergantes.

#### • **Cuencas del Norte:**

- **Río Cérvol:** es una extensa cuenca en la que sólo aparecen afloramientos permeables relacionados con el acuífero jurásico en su curso bajo.
- **Barranco de Barcella:** pequeña subcuenca de la parte baja del río Cérvol que atraviesa afloramientos jurásicos.
- Barranco de les Moles: subcuenca del río Cérvol que se une a él en su parte baja, casi en el límite de la zona de estudio. Presenta afloramientos cretácicos y pliocuaternarios.
- **El Barranquet:** pequeña cuenca situada en el extremo oriental del área de estudio. Únicamente presenta algunos afloramientos permeables de edad cretácica.
- **Barranco de Vallivana**: subcuenca de cabecera de la rambla Cervera. El 90 % de su superficie está constituida por afloramientos jurásicos.
- **Barranco de Salvasoria**: como en el caso anterior, se trata de una subcuenca de cabecera de la rambla Cervera, gran parte del recorrido de este cauce se realiza sobre materiales permeables.
- **Rambla Cervera-río Seco**: el resto de la cuenca de la rambla Cervera y el río Seco, desde Rosell a Benicarló, se extiende sobre terrenos no relacionados directamente con el acuífero jurásico, únicamente la zona endorreica de San Mateo constituye un sector de infiltración directa a este acuífero.
- **Barranco del Pou Bonett:** se trata de una pequeña cuenca que desemboca en el río Seco, pero ya fuera del ámbito de estudio y en la que no afloran materiales jurásicos.

#### • **Cuencas centrales:**

- **Rambla de la Valltorta:** constituye la subcuenca de cabecera del río San Miguel.
- **Río San Miguel:** recibe los aportes de las subcuencas de Valltorta, Segarra, Chorro y rambla de Seguer.
- **Río Segarra**: es una subcuenca de cabecera del río San Miguel con especial importancia dado que su curso atraviesa materiales permeables del acuífero jurásico o materiales pliocuaternarios detríticos directamente relacionados con él.
- Río del Chorro: es otro afluente del río San Miguel que se une a éste en su curso bajo. El cauce de este río atraviesa materiales cretácicos probablemente no relacionados con el acuífero jurásico.
- **Rambla de Seguer:** se trata de otra subcuenca del río San Miguel, que se une a éste a escasos kilómetros de su desembocadura al mar. Presenta afloramientos permeables cretáciso dispersos.
- Rambla de Alcalá-rambla del Mas: se ha establecido una única cuenca para estos dos cursos de agua. Se trata de una cuenca con un 70 % de su superficie ocupada por materiales permeables jurásicos, por lo que importantes tramos de los cauces discurren sobre los mismos constituyendo vías preferenciales de infiltración.
- **Sierra de Irta:** esta sierra no presenta barrancos o cuencas hidrográficas de importancia para su individualización dado el poco recorrido de los mismos, su pendiente elevada y su proximidad al mar, no se considera que los barrancos puedan constituir vías preferenciales de infiltración debiendo estimar ésta únicamente en función de la superficie de afloramientos permeables.
- Rambla del Almeler: si bien se trata de una pequeña cuenca muy próxima al mar, cuenta con un amplio sector de topografía suave en el que afloran materiales detríticos relacionados con el acuífero jurásico inferior en donde la infiltración preferencial debe tenerse en cuenta.

#### • **Cuencas del suroeste:**

- **Cabecera del río Monleón**: se ha independizado el área de cabecera del río Monleón, dado que pese a no situarse dentro del ámbito de estudio establecido hidrogeológicamente, las aguas precipitadas en este sector se canalizarán en su totalidad hacia sectores de donde el cauce atraviesa afloramientos jurásicos.
- **Barranco del río Seco:** se trata de una subcuenca de cabecera del río Monleón que recoge aguas que se canalizarán hacia sectores de infiltración preferencial.
- **Barranco de Forcall**: es una subcuenca drenante al río Monleón de especial importancia por la superficie de afloramientos permeables que presenta, la longitud del cauce que los atraviesa consecuentemente la tasa de infiltración que en los mismos se produce.
- Barranco de Cambralles: esta subcuenca del río Monleón, de escasa extensión y desemboca en la parte final del mismo pero presenta buenos afloramientos permeables.
- Rambla de Adzaneta: en esta rambla junto con el barranco de la Font del Forcat y el de Carmona se han diferenciado como una subcuenca independiente. Presentan afloramientos cretácicos y jurásicos y los aportes al río Monleón se producen ya en la parte baja del mismo, casi en el límite de la zona de estudio.
- Río Monleón (curso medio-bajo): este curso fluvial, del que se ha individualizado su área de cabecera se comporta como un corredor estrecho por el que se canalizan los aportes provenientes de las subcuencas ya descritas. Su importancia radica en que una gran longitud de su curso zigzaguea sobre materiales permeables jurásicos, considerando que en los mismos se produce una infiltración preferencial considerable.
- **Rambla del Llano:** se ha incluido esta cuenca endorreica dentro de la zona de estudio por considerar que se trata de una zona de infiltración preferencial, ya que su geomorfología cerrada impide el drenaje y obliga a que el agua de precipitación se consuma por evapotranspiración o se infiltre, alcanzando el acuífero jurásico infrayacente.

#### • **Cuencas del sureste:**

- Rambla de Belluga: es una subcuenca de la rambla de la Viuda. Se ha individualizado porque el cauce de esta rambla atraviesa afloramientos jurásicos a lo largo de varios kilómetros.
- **Río de Molinell:** subcuenca de la rambla de la Viuda o Carbonera .
- **Rambla de la Viuda o Carbonera tramo de cabecera:** está formada básicamente por afloramientos impermeables, y únicamente en la zona de unión con la parte media baja de la cuenca el cauce principal atraviesa afloramientos permeables.
- Rambla de la Viuda o Carbonera: constituye el resto de la cuenca, parte media y baja. Recibe los aportes de las dos subcuencas mencionadas y de un amplio sector de cabecera en el que apenas se encuentran afloramiento jurásicos, es en el curso bajo

de la rambla donde el cauce atraviesa materiales permeables, fundamentalmente pliocuaternarios y cretácicos.

- Barranco de la Estela: se trata de una cuenca pequeña e independiente que desemboca en la rambla de la Viuda pero fuera de los límites de la zona de estudio. En esta cuenca destacan los afloramientos cretácicos en su cursos bajo.
- Barranco de Merche: como en el caso anterior se trata de una cuenca independiente que desemboca en la rambla de la Viuda pero más allá de los límites del área de estudio. Los escasos afloramientos permeables que presenta se encuentran en su cabecera, por lo que la infiltración en el cauce apenas tiene importancia.
- **Río Chinchilla:** se trata de una cuenca costera de escaso recorrido. Únicamente en su parte baja afloran materiales detríticos pliocuaternarios y cretácicos.
- **Prat de Cabanes-Torreblanca:** es una cuenca costera que recibe los aportes de los pequeños barrancos de la sierra adyacente.

<span id="page-53-0"></span>**ANEXO 2.** Datos pluviométricos diarios de las estaciones meteorológicas reales

**ANEXO 3.** Datos termométricos mensuales de las estaciones meteorológicas reales.

**ANEXO 4.** Precipitaciones diarias de las estaciones meteorológicas virtuales

**ANEXO 5.** Temperaturas mensuales de las estaciones meteorológicas virtuales

**ANEXO 6.** ETR diaria en mm

**ANEXO 7.** LLU diaria en mm

**ANEXO 8.** ESC diaria en mm

**ANEXO 9.** Recarga diaria en mm

Estimación de la recarga natural por subcuencas hidrológicas en el acuífero regional jurásico de El Maestrazgo Pág. 55